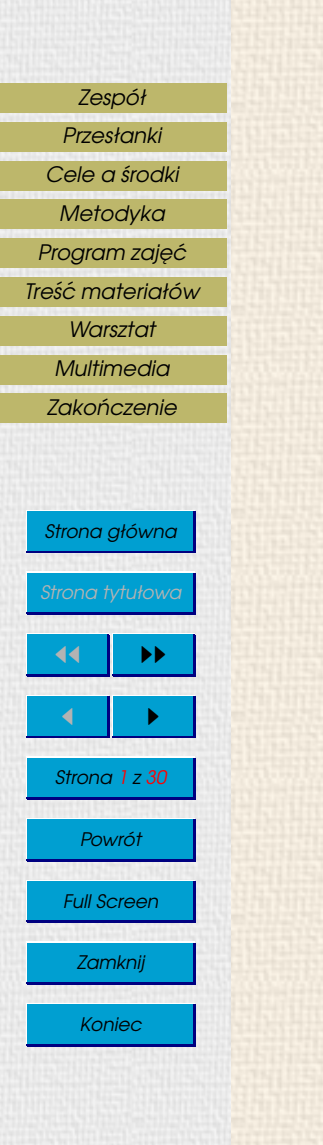

## AKADEMIA ROLNICZA WE WROCŁAWIU WYDZIAŁ INŻYNIERII KSZTAŁTOWANIA ŚRODOWISKA I GEODEZJI

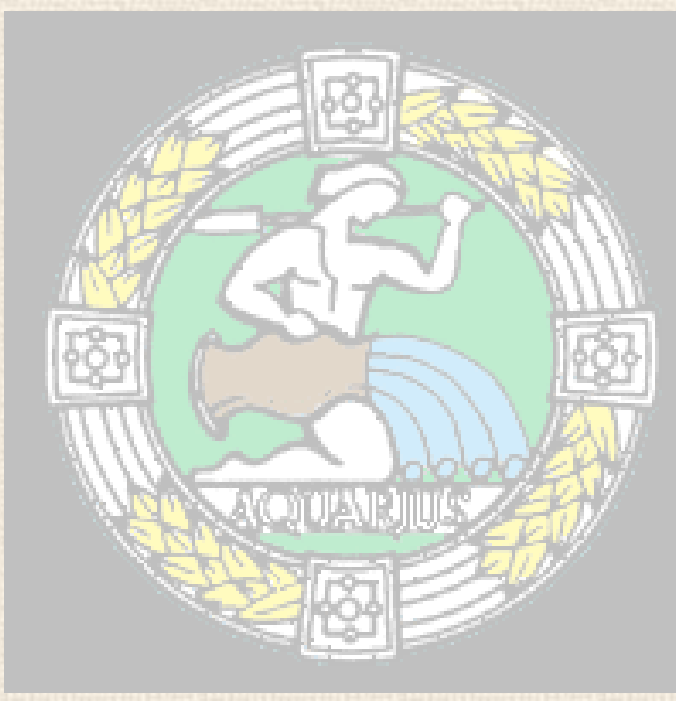

Informatyka w dydaktyce informatyki o zajęciach dla studentów Inżynierii Środowiska 2000–2003

Jan Jełowicki (Katedra Matematyki)

Wrocław 2003

## AKADEMIA ROLNICZA WE WROCŁAWIU WYDZIAŁ INŻYNIERII KSZTAŁTOWANIA ŚRODOWISKA I GEODEZJI

[Przesłanki](#page-5-0) [Cele a](#page-8-0) środki [Metodyka](#page-19-0) Program zajęć [Tres´c materiałów](#page-24-0) ´ **[Warsztat](#page-38-0) [Multimedia](#page-45-0)** Zakończenie

[Zespół](#page-2-0)

Strona główna ona tytułowa 44 I DD  $\leftarrow$  I  $\rightarrow$ Strona 1 z 30 Powrót Full Screen

Zamknij

Koniec

**"'.'.'.'.'.'.'.'.'.'.'.'.'.'.'.'.'.'.'.'.'.'.'.'.'.'.'.'.'.'.'.'.'.'.'.'.'.'.'.'.'.", "'.'.'.'.'.'.'.'.'.'.'.'.'.'.'.'.'.'.'.'.'.'.'.'.'.'.'.'.'.'.'.'.'.'.'.'.'.'.'.'.'.", "'.'.'.'.'.'.'.'.'.'.'.'.'.'.'.'.'. 6.6.&.&.5.<.p '.'.'.'.'.'.'.'.'.'.'.'.'.'.'.'.", "'.'.'.'.'.'.'.'.'.'.'.'.'.'. 9 5 x 6.6.6.6.>.x 6 + '.'.'.'.'.'.'.'.'.'.'.'.'.", "'.'.'.'.'.'.'.'.'.'.'.'.; &.x 6.<. @ V 5 V 5.6.6.6. 8 ; '.'.'.'.'.'.'.'.'.'.'.", "'.'.'.'.'.'.'.'.'.'., >.%.6. 6.6.6.6 b 4. %.'.+.2 C { x 8 '.'.'.'.'.'.'.'.'.'.", "'.'.'.'.'.'.'.'.'. . 6. 6.6.@ 6.6.&.9 1.5.x %.+. } +.\$.;.,.%.; '.'.'.'.'.'.'.'.", "'.'.'.'.'.'.'.'. 8 + 6. 6.6.,.6.6.6.6.+ v d o.| f f +.@. '.'.'.'.'.'.'.", "'.'.'.'.'.'.'.** V +.+.+.+. 6.1.C . N . | a 1 1 2.v **"'.'.'.'.'.'. +.< @ . ;.q H H H V 6.6. H H \$ V \$.s o.+.k 5 , '.'.'.'.'.", "'.'.'.'.'.'.n +. O O.+. H H H H 6.=.V 6. H H H H 6 6 X.' +. <.'.'.'.'.'.", "'.'.'.'.'.6 +.< +.h n . H H J H H q N 6.6.6.=.J A 5.6. % @...+.>.6. '.'.'.'.",**  $'''.'.'.'.'.'.'.\} + .\} + .\ = .6.6. .\ .\ 9 + 6.5.6. \ A AH & .1.HH H \qquad N 6.5..,'.'.'.'.'.'.',$ **"'.'.'.'. C } | b r \$ q + %.6.6.6.%.N D H H H 5.% H H H >.<.6.\*.4.6. '.'.'.", "'.'.'.'.B &. ' +.;.H H H H = 6.6.6.6.6.6.6.6.6. H 6.D H H H F + &.6.6.6.N '.'.'.", "'.'.'. 3.+.O H H H H 6.6.6.n 6.5.6.6.6.6.6. 6.H H H H H n 6.6.6. '. '.'.", "'.'.'.-.6.s < +.+ H H H H @ 6. H 6.\*.4.6.8 ;.6.&.H H H H H S :. 6.6. '.'.", "'.'.'.+ >.+.+.c \*.H H H H + 6.6.5 6.6.C 6.6.H H H H H H H H H H H n '.6.6.5.V '.'.", "'.'. V + . c 4.H H H H H . 6.6. 6.6.. H H H H H H H H H H H >.6.6.%.. '.", "'.'.c 6.>.;. 6.%.H H H %.H H o M**  $'''.'.C = . 6.6.6 + H H$  $"'.'.c 6.6.666.5.c H H$ **"'.'.c 6.>.@ 5.6.,.H H**<br>"'.'. ..%.b b H H **HH. ^ ^ ^ ~ / ^ &.. EZ E E W E E E > H F "'.'.'.%.6.6.6.6.=.H H e + H H \$ 6.6.6.'.E 0 E E E y E E H D @ +.+.3 6.+ '.'.", "'.'.'.x 6.6.6 =.S H H \$ \* H H H H 6.6.6.6.Y E E E E E Q E r &.+.+.+.6. '.'.", "'.'.'. @ 6.6.6.V H H H A G H . 6.<.N 6.6.6. E X E E Z E T N @.+.@.+.. '.'.'.", "'.'.'.'.:.6.6.5.. \*.% 6.6.6.6.6.6.6.6.6.6. E V E H E E + N +. +. 6 '.'.'.", "'.'.'.'. :.9 . 4. n . . x 9 x 6 8 C n \*.\$.+.+.. 6 t '.'.'.", "'.'.'.'.'.'.6.;.o...@ %.6.6.6.b 6.N 6.5 6.6.5 6.6.6.6.%.6.,.C '.k +.+ '.'.'.'.", "'.'.'.'.'.; .\_ +. <.&. N 4.1.>.. 6.b @ 6.6.3.@ n V O.] < b '.'.'.'.'.", "'.'.'.'.'.'. + 3 2 +.<.+. L I I U P I i P I 9 x +.+.z +.c n '.'.'.'.'.", "'.'.'.'.'.'.'.%.<.o.o.< +.+.g B L & K H H K - w 9 . 6.6 | ] +.' '.'.'.'.'.'.", "'.'.'.'.'.'.'.'.;.x s +.< h #.< @.;.&. x 3.6.=.6. \$.4 +.<. '.'.'.'.'.'.'.", "'.'.'.'.'.'.'.'.'.5 '.< \$.. +.+.[ 8 @ B :.:. N 6.6.B 6.6. '.'.'.'.'.'.'.'.",**  $*.++.++...$  @ <.;.5 + 6.6.6.;.6.,. '.'.'.'.'.'.'.'.'.'.'.' **"'.'.'.'.'.'.'.'.'.'.'.'. 9 < ' z 8 1. 6.>.B 4. 6.6.;. '.'.'.'.'.'.'.'.'.'.'.", "'.'.'.'.'.'.'.'.'.'.'.'.'.: @ b -.%.:. c >.\*.6.C \*. '.'.'.'.'.'.'.'.'.'.'.'.'.", "'.'.'.'.'.'.'.'.'.'.'.'.'.'.'.'.; 9 9 5 :. '.'.'.'.'.'.'.'.'.'.'.'.'.'.'.'.", "'.'.'.'.'.'.'.'.'.'.'.'.'.'.'.'.'.'.'.'.'.'.'.'.'.'.'.'.'.'.'.'.'.'.'.'.'.'.'.'.'.", "'.'.'.'.'.'.'.'.'.'.'.'.'.'.'.'.'.'.'.'.'.'.'.'.'.'.'.'.'.'.'.'.'.'.'.'.'.'.'.'.'."**

> Informatyka w dydaktyce informatyki o zajęciach dla studentów Inżynierii Środowiska 2000–2003

> > Jan Jełowicki (Katedra Matematyki)

Wrocław 2003

Strona główna  $\blacktriangleright\blacktriangleright$  $\leftarrow$  I  $\rightarrow$ Strona 1 z 30 Powrót Full Screen Zamknij

Koniec

## <span id="page-2-0"></span>Zespół

## Program zajęć

dr Jan Jełowicki

## Prowadzenie zajęć

## pracownicy Katedry Matematyki

dr Roman Dąbrowski mgr inż. Sławomir Iwański (2002/2003) dr Jan Jełowicki mgr Dorota Kowalczyk mgr Aniela Pawłowska

## pracownicy Wydziałowego Laboratorium Komputerowego

mgr in˙z. Artur Majchrzak (2000/2001, 2001/2002) dr inż. Jacek Markowski (2000/2001) mgr inż. Damian Rackiewicz (2001/2002)

## Przesłanki

Przesłanki obiektywne (stan rozwoju bazy)

- gwałtowny rozwój technik przekazu informacji i interfejsów,
- zwiekszenie dostepności, niezawodności i mocy obliczeniowej sprzetu,
- upowszechnienie przetwarzania automatycznego,
- oprogramowanie użytkowe i interfejsy rozwijają się znacznie szybciej, niż algorytmy,
- dostępność narzędzi, których uruchomienie (w przeciwieństwie do poprawnego użytkowania) nie wymaga żadnych umiejętności,
- last but not least: polepszenie warunków dydaktycznych na Wydziale.

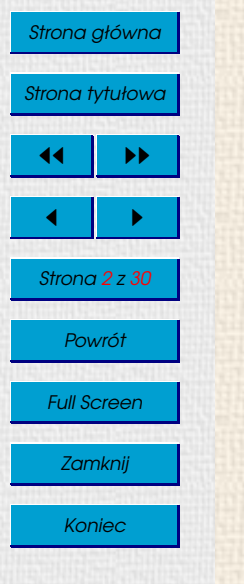

[Zespół](#page-2-0) [Przesłanki](#page-5-0) [Cele a](#page-8-0) środki [Metodyka](#page-19-0) Program zajęć [Tres´c materiałów](#page-24-0) ´ **[Warsztat](#page-38-0) [Multimedia](#page-45-0)** Zakończenie

Zakończenie

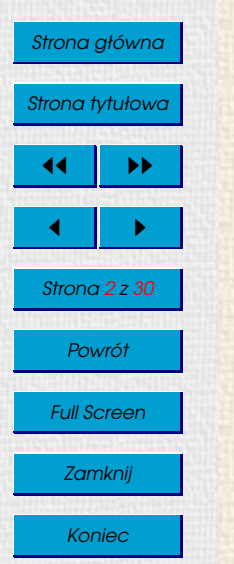

## Przesłanki

## Przesłanki obiektywne (stan rozwoju bazy)

- gwałtowny rozwój technik przekazu informacji i interfejsów,
- zwiekszenie dostepności, niezawodności i mocy obliczeniowej sprzętu,
- upowszechnienie przetwarzania automatycznego,
- oprogramowanie użytkowe i interfejsy rozwijają się znacznie szybciej, niż algorytmy,
- dostępność narzędzi, których uruchomienie (w przeciwieństwie do poprawnego użytkowania) nie wymaga żadnych umiejętności,
- last but not least: polepszenie warunków dydaktycznych na Wydziale.

## Przesłanki subiektywne (nastawienie użytkowników)

- powszechne przekonanie o bezwarunkowej wy˙zszosci ´ interfejsów wizualnych nad niewizualnymi,
- dominacja rozwiązań *ad hoc* nad rozwiązaniami systemowymi, przyjemnych nad efektywnymi, półautomatycznych lub wrecz recznych — nad automatycznymi.

Zakończenie

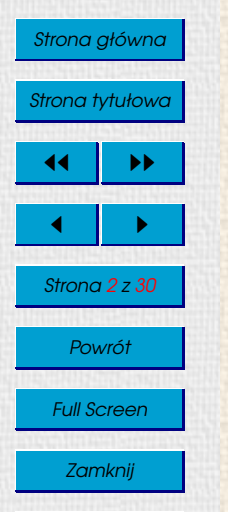

#### Koniec

## <span id="page-5-0"></span>Przesłanki

## Przesłanki obiektywne (stan rozwoju bazy)

- gwałtowny rozwój technik przekazu informacji i interfejsów,
- zwiekszenie dostepności, niezawodności i mocy obliczeniowej sprzętu,
- upowszechnienie przetwarzania automatycznego,
- oprogramowanie użytkowe i interfejsy rozwijają się znacznie szybciej, niż algorytmy,
- dostępność narzędzi, których uruchomienie (w przeciwieństwie do poprawnego użytkowania) nie wymaga żadnych umiejętności,
- last but not least: polepszenie warunków dydaktycznych na Wydziale.

## Przesłanki subiektywne (nastawienie użytkowników)

- powszechne przekonanie o bezwarunkowej wy˙zszosci ´ interfejsów wizualnych nad niewizualnymi,
- dominacja rozwiązań *ad hoc* nad rozwiązaniami systemowymi, przyjemnych nad efektywnymi, półautomatycznych lub wręcz recznych — nad automatycznymi.

### **Potrzeby**

- rozumienie istoty automatyzacji,
- dostrzeganie potrzeb i możliwości automatyzacji własnej pracy,
- umiejętność korzystania z narzędzi, które umożliwiają automatyzację.

### [Zespół](#page-2-0) [Przesłanki](#page-5-0)

#### [Cele a](#page-8-0) środki

- [Metodyka](#page-19-0)
- Program zajęć
- Treść materiałów
	- **[Warsztat](#page-38-0)**
	- **[Multimedia](#page-45-0)**
	- Zakończenie

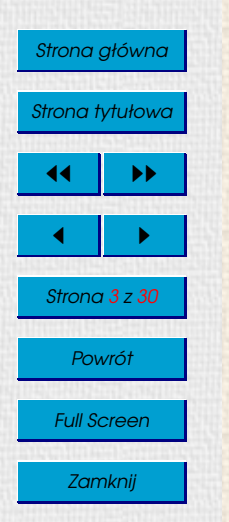

#### Koniec

## Cele a środki

#### **Dane**

- sposoby zapisu danych,
- zarządzanie danymi.

## Elementy automatyzacji

- na czym polega automatyzacja,
- co się da zautomatyzować,
- uruchamianie i u˙zytkowanie programów,
- oprogramowanie narzędziowe i użytkowe.

## [Zespół](#page-2-0) [Przesłanki](#page-5-0)

#### [Cele a](#page-8-0) środki [Metodyka](#page-19-0)

Program zajęć Treść materiałów **[Warsztat](#page-38-0) [Multimedia](#page-45-0)** Zakończenie

Strona główna

Strona tytułowa

Cele a srodki ´

#### **Dane**

- sposoby zapisu danych,
- zarządzanie danymi.

## Elementy automatyzacji

- na czym polega automatyzacja,
- co się da zautomatyzować,
- uruchamianie i u˙zytkowanie programów,
- oprogramowanie narzędziowe i użytkowe.

Narzędzia dobieramy do potrzeb; nigdy odwrotnie.

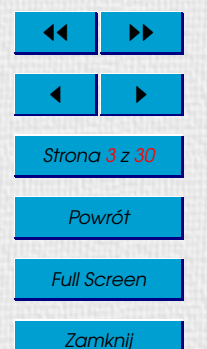

Koniec

#### <span id="page-8-0"></span>[Zespół](#page-2-0) [Przesłanki](#page-5-0) Cele a środki [Metodyka](#page-19-0)

Program zajęć Treść materiałów **[Warsztat](#page-38-0) [Multimedia](#page-45-0)** Zakończenie

Strona główna

Strona tytułowa

 $\blacksquare$ 

Strona 3 z 30

Powrót

Full Screen

Zamknij

Koniec

 $\blacktriangleright\blacktriangleright$ 

## Cele a srodki ´

#### **Dane**

- sposoby zapisu danych,
- zarządzanie danymi.

## Elementy automatyzacji

- na czym polega automatyzacja,
- co się da zautomatyzować,
- uruchamianie i u˙zytkowanie programów,
- oprogramowanie narzędziowe i użytkowe.

Narzędzia dobieramy do potrzeb; nigdy odwrotnie.

## Tok postępowania

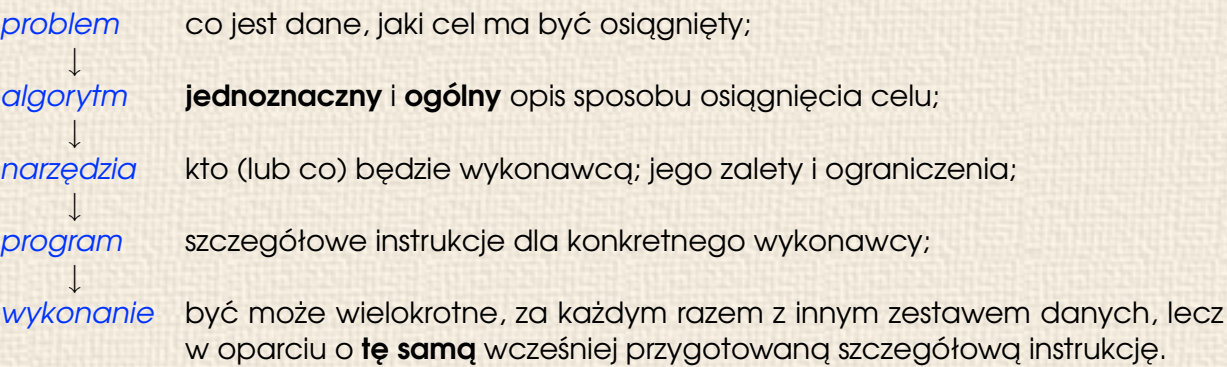

Interfejsy się zmieniają; algorytmy trwają.

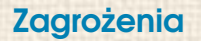

- "Przyjazne" oprogramowanie u˙zytkowe sprzyja pracy szybkiej i niedbałej, a przy tym pozornie atrakcyjnej.
- Przekonanie, że oprogramowanie "przyjazne" zwalnia użytkownika z myślenia i zdobywania wiedzy.
- Przekonanie, że oprogramowanie "przyjazne" nauczy użytkownika poprawnego korzystania z oferowanych możliwości.
- Przekonanie, że oprogramowanie "przyjazne" ma pierwszeństwo przed innymi "typami" oprogramowania.

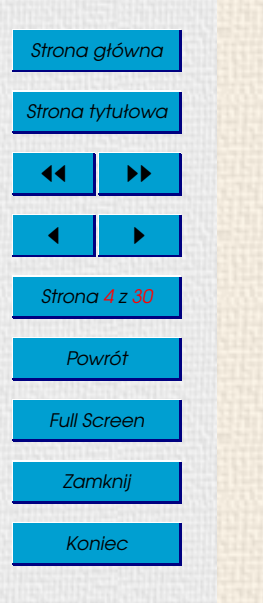

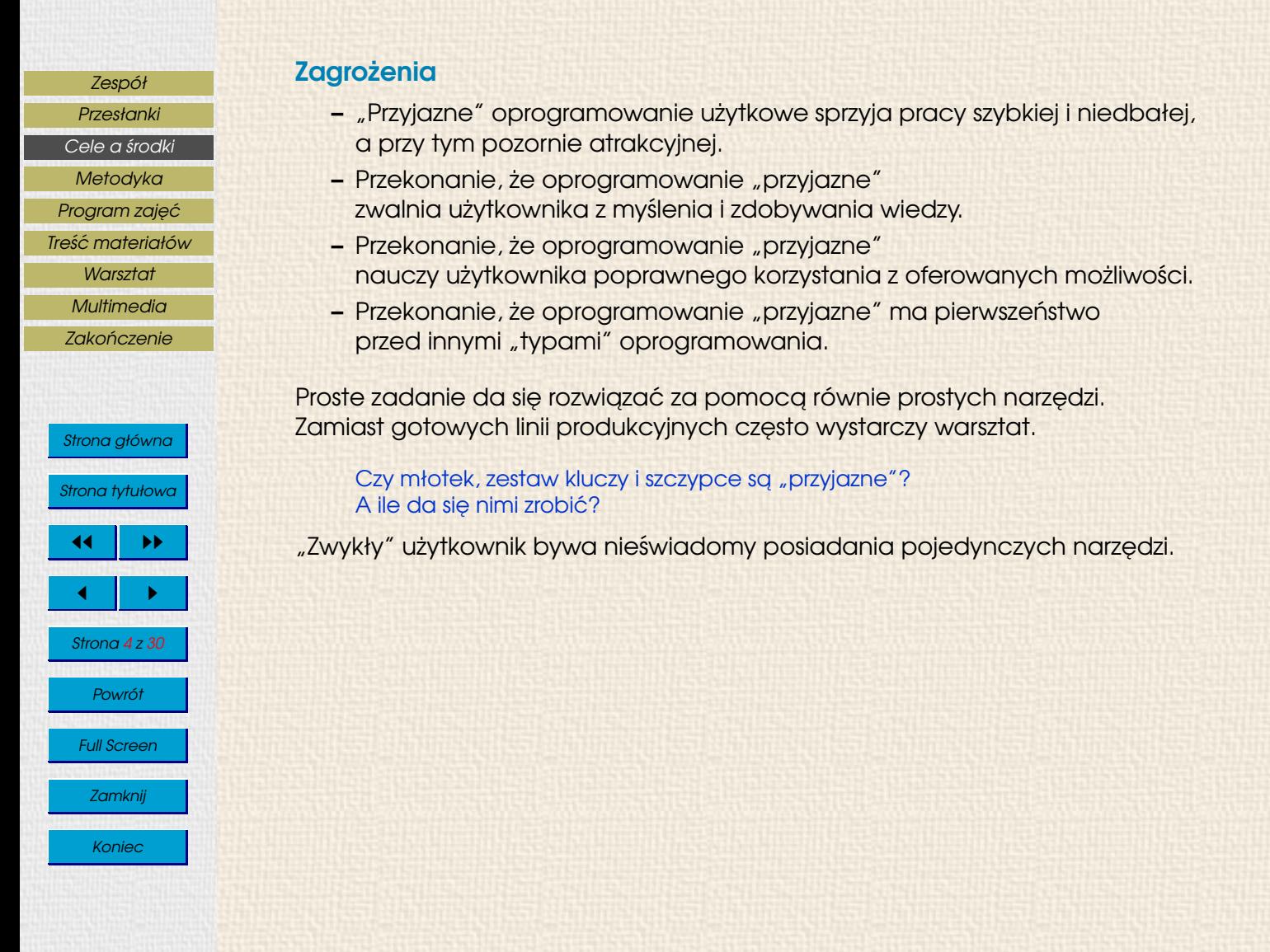

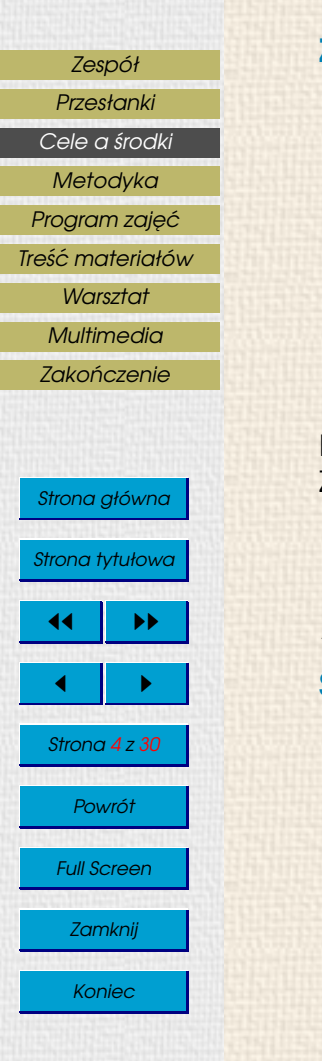

## Zagrożenia

- "Przyjazne" oprogramowanie u˙zytkowe sprzyja pracy szybkiej i niedbałej, a przy tym pozornie atrakcyjnej.
- Przekonanie, że oprogramowanie "przyjazne" zwalnia użytkownika z myślenia i zdobywania wiedzy.
- Przekonanie, że oprogramowanie "przyjazne" nauczy użytkownika poprawnego korzystania z oferowanych możliwości.
- Przekonanie, ˙ze oprogramowanie "przyjazne" ma pierwszenstwo ´ przed innymi "typami" oprogramowania.

Proste zadanie da się rozwiązać za pomocą równie prostych narzędzi. Zamiast gotowych linii produkcyjnych często wystarczy warsztat.

Czy młotek, zestaw kluczy i szczypce są "przyjazne"? A ile da się nimi zrobić?

"Zwykły" użytkownik bywa nieświadomy posiadania pojedynczych narzedzi.

### **Szanse**

- "Przyjazne" oprogramowanie u˙zytkowe wymaga mniejszej wyobra´zni i niezawodności użytkownika.
- Standaryzacja wymusza wzrost jakosci oprogramowania, ´ także "przyjaznego".
- Otwarty dost ˛ep do obszernych zasobów porz ˛adnie udokumentowanego (niekoniecznie "przyjaznego") oprogramowania.
- Otwarta postawa poznawcza.

## Analogie I

[Cele a](#page-8-0) środki

[Zespół](#page-2-0)

## [Przesłanki](#page-5-0)

[Metodyka](#page-19-0) Program zajęć

Treść materiałów

**[Warsztat](#page-38-0)** 

**[Multimedia](#page-45-0)** 

Zakończenie

Techniki przemieszczania się angażują następujące sfery aktywności:

- umiejętność nawigacji w sieci dróg,
- znajomos´c zasad ruchu, ´
- znajomość otoczenia pozwalająca na sprawne działanie,
- orientacja w zasadach działania pojazdu,
- umiejętność użytkowania konkretnego typu pojazdu,

a zawsze — twórcze wykorzystanie własnego potencjału.

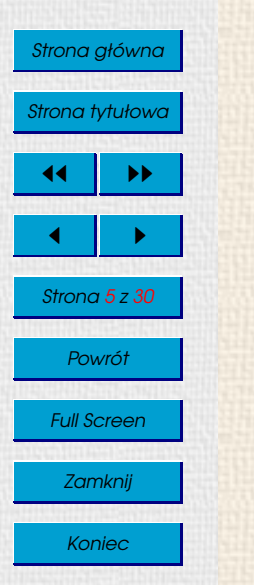

## Analogie I

[Przesłanki](#page-5-0) [Cele a](#page-8-0) środki

[Zespół](#page-2-0)

## [Metodyka](#page-19-0)

- Program zajęć
- Treść materiałów
	- **[Warsztat](#page-38-0)**

**[Multimedia](#page-45-0)** 

Zakończenie

# Strona główna Strona tytułowa  $\blacktriangleright\blacktriangleright$  $\blacksquare$ Strona 5 z 30 Powrót Full Screen Zamknij

**Koniec** 

Techniki przemieszczania się angażują następujące sfery aktywności:

- umiejętność nawigacji w sieci dróg,
- znajomos´c zasad ruchu, ´
- znajomość otoczenia pozwalająca na sprawne działanie,
- orientacja w zasadach działania pojazdu,
- umiejętność użytkowania konkretnego typu pojazdu,

a zawsze — twórcze wykorzystanie własnego potencjału.

## Ucieczka od rozwiązania zakończona sukcesem

"O nic sie nie martw. Specjaliści naszej firmy zawioza Cie tam, gdzie chcesz."

## [Zespół](#page-2-0) [Przesłanki](#page-5-0) [Cele a](#page-8-0) środki [Metodyka](#page-19-0) Program zajęć

## [Tres´c materiałów](#page-24-0) ´

**[Warsztat](#page-38-0)** 

**[Multimedia](#page-45-0)** 

Zakończenie

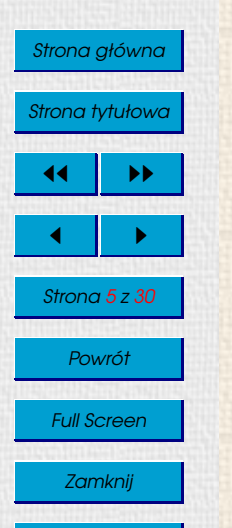

Koniec

Techniki przemieszczania się angażują następujące sfery aktywności:

- umiejętność nawigacji w sieci dróg,
- znajomos´c zasad ruchu, ´

Analogie I

- znajomość otoczenia pozwalająca na sprawne działanie,
- orientacja w zasadach działania pojazdu,
- umiejętność użytkowania konkretnego typu pojazdu,

a zawsze — twórcze wykorzystanie własnego potencjału.

### Ucieczka od rozwiązania zakończona sukcesem

"O nic się nie martw. Specjaliści naszej firmy zawioza Cię tam, gdzie chcesz."

## Podejście doraźne: program bez algorytmu

"Aby dojechać z domu do pracy, **trzeba** nacisnąć zielony przycisk na czarnym pudełku, które nosi się w kieszeni, a potem chwycić lewą ręką srebrną klamkę drzwi białego Opla, wsiąść, włączyć silnik, ruszyć i skręcić w prawo...'

Tak szczegółowy program jest bezu˙zyteczny dla innego egzemplarza pojazdu, dla kierowcy o innych nawykach, a tak˙ze przy starcie z drugiej strony ulicy.

## [Zespół](#page-2-0) [Przesłanki](#page-5-0) [Cele a](#page-8-0) środki [Metodyka](#page-19-0) Program zajęć [Tres´c materiałów](#page-24-0) ´

**[Warsztat](#page-38-0)** 

**[Multimedia](#page-45-0)** 

Zakończenie

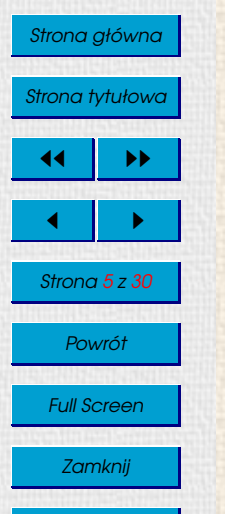

Koniec

Techniki przemieszczania się angażują następujące sfery aktywności:

- umiejętność nawigacji w sieci dróg,
- znajomos´c zasad ruchu, ´

Analogie I

- znajomość otoczenia pozwalająca na sprawne działanie,
- orientacja w zasadach działania pojazdu,
- umiejętność użytkowania konkretnego typu pojazdu,

a zawsze — twórcze wykorzystanie własnego potencjału.

### Ucieczka od rozwiązania zakończona sukcesem

"O nic się nie martw. Specjaliści naszej firmy zawioza Cię tam, gdzie chcesz."

## Podejście doraźne: program bez algorytmu

"Aby dojechać z domu do pracy, **trzeba** nacisnąć zielony przycisk na czarnym pudełku, które nosi się w kieszeni, a potem chwycić lewg rękg srebrng klamkę drzwi białego Opla, wsiąść, włączyć silnik, ruszyć i skręcić w prawo...'

Tak szczegółowy program jest bezużyteczny dla innego egzemplarza pojazdu, dla kierowcy o innych nawykach, a tak˙ze przy starcie z drugiej strony ulicy.

## Podejście ogólniejsze, z którego wynikają rozwiązania szczegółowe

"Aby dostać się samochodem z miejsca  $A$  do miejsca  $B$ , należy: 1. ustalić trasę przejazdu, 2. zadbać o stan pojazdu, 3. wykonać czynności wstępne, 4. przebyć trasę przestrzegając przepisów, zasad bezpieczeństwa i ograniczeń technicznych, 5. wykonać czynności końcowe."

Treść punktów trzeba dopasować do konkretnych warunków.

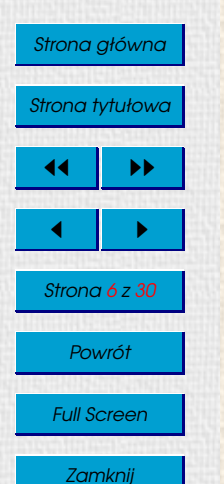

Koniec

## Analogie II

W zastosowaniu do instrukcji montażu urządzenia:

### Podejście nieelastyczne: program bez algorytmu

"Wyjmij z żółtego pudełka śrube z nakretka, włóż do otworu, przyłóż małego Black&Deckera z niebieskiej skrzynki, nacisnij czerwony przycisk i trzymaj, póki nie usłyszysz grzechotki. Wtedy ´ puść przycisk."

Nie jest powiedziane, że tylko sprzęt B&D gwarantuje wykonanie tego zadania, jednak wiedza ta nie wynika z instrukcji. Jak ją przepisać na inny zestaw narzędzi? nie ma rady, trzeba przejść na wyższy poziom ogólności...

## Podejście elastyczne: przekaz na poziomie ogólnym

"Nakretke na śrubie stalowej nierdzewnej M5 × 25 dokreć z momentem  $P = \ldots N$ ."

Program trzeba oczywiście dopisać stosownie do warunków.

## **Metodyka**

## **Ogólność**

Budowanie i precyzyjne wyrażanie ogólnego opisu przetwarzania, który:

- nie musi nadawać się do natychmiastowego wykonania przez automat,
- jest niezależny od specyficznych właściwości wykonawców i narzedzi,
- musi dać się przełożyć na szczegółowe instrukcje dla różnych środowisk,
- prowadzi do dobrze zdefiniowanego efektu końcowego, który nadaje sie do dalszego przetwarzania różnymi środkami.

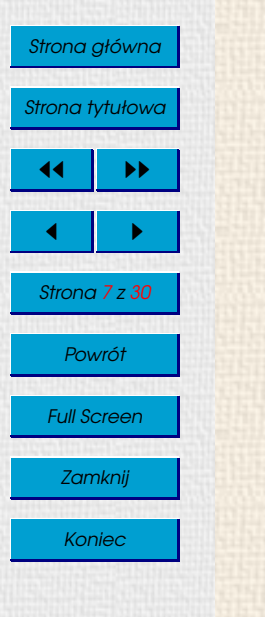

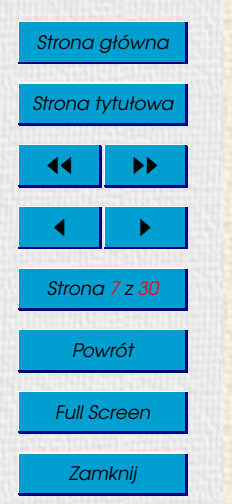

#### Koniec

## **Metodyka**

## **Ogólność**

Budowanie i precyzyjne wyrażanie ogólnego opisu przetwarzania, który:

- nie musi nadawać się do natychmiastowego wykonania przez automat,
- jest niezależny od specyficznych właściwości wykonawców i narzędzi,
- musi dać sie przełożyć na szczegółowe instrukcje dla różnych środowisk,
- prowadzi do dobrze zdefiniowanego efektu końcowego, który nadaje sie do dalszego przetwarzania różnymi środkami.

Zastosowane środki i otrzymany efekt mają być poprawne metodycznie (automatyzacja, powtarzalność, wymienność etapów).

### Strona praktyczna

Uczestnik zajęć musi umieć praktycznie (automatycznie lub półautomatycznie) przeprowadzić przetwarzanie według opracowanego przez siebie schematu realizującego narzucong specyfikację danych.

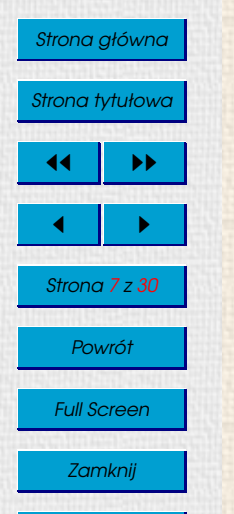

Koniec

## <span id="page-19-0"></span>**Metodyka**

## **Ogólność**

Budowanie i precyzyjne wyrażanie ogólnego opisu przetwarzania, który:

- nie musi nadawać się do natychmiastowego wykonania przez automat,
- jest niezależny od specyficznych właściwości wykonawców i narzędzi,
- musi dać sie przełożyć na szczegółowe instrukcje dla różnych środowisk,
- prowadzi do dobrze zdefiniowanego efektu końcowego, który nadaje sie do dalszego przetwarzania różnymi środkami.

Zastosowane środki i otrzymany efekt mają być poprawne metodycznie (automatyzacja, powtarzalność, wymienność etapów).

## Strona praktyczna

Uczestnik zajęć musi umieć praktycznie (automatycznie lub półautomatycznie) przeprowadzić przetwarzanie według opracowanego przez siebie schematu realizującego narzucong specyfikację danych.

## Swoiście pojęty minimalizm środków

Wyżej cenimy środki *niezbedne* (gwarantujące efekt przy minimalnych wymaganiach co do wykonawcy) od przydatnych (gwarantujących efekt, lecz wymagających więcej zasobów, niż naprawdę potrzeba).

#### Nie chodzi się na piechotę przez morze. Nie strzela się do komara z armaty.

Jeżeli pewna czynność wymaga minuty pracy prostego standardowego narzędzia, to nie ma powodu, by wykonywać ja godzine za pomoca dużego środowiska, ale de facto recznie.

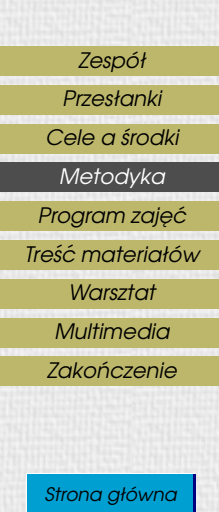

## Zestaw pojęć

- informacja:
	- dane, kod wykonywalny, sposoby przechowywania,
- standardy:
	- kody informacyjne, formaty danych,
	- protokoły, interfejsy,
- przetwarzanie:
	- · automat, wejście i wyjście,
	- praca interaktywna, praca potokowa,
	- program narzędziowy, aplikacja użytkowa.

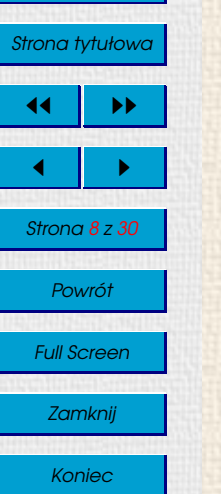

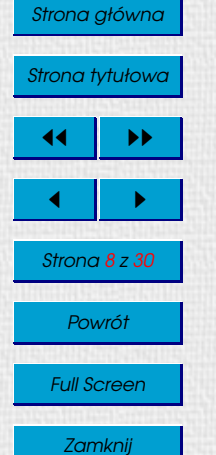

Koniec

## Zestaw pojęć

- informacja:
	- dane, kod wykonywalny, sposoby przechowywania,
- standardy:
	- kody informacyjne, formaty danych,
	- protokoły, interfejsy,
- przetwarzanie:
	- automat, wejście i wyjście,
	- praca interaktywna, praca potokowa,
	- program narzędziowy, aplikacja użytkowa.

## **Cwiczenia**

Cwiczenia wykonujemy w konkretnym środowisku operacyjnym (lub w kilku różnych środowiskach).

Korzystamy z typowych narzedzi pozwalających na automatyzację pracy. W każdym typie środowiska i narzędzia akcentujemy jego typowe właściwości. Pomijamy rozszerzone możliwości poszczególnych produktów software'owych.

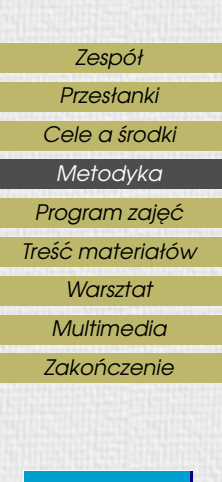

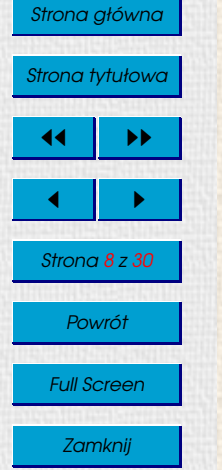

Koniec

## Zestaw pojęć

- informacja:
	- dane, kod wykonywalny, sposoby przechowywania,
- standardy:
	- kody informacyjne, formaty danych,
	- protokoły, interfejsy,
- przetwarzanie:
	- automat, wejście i wyjście,
	- praca interaktywna, praca potokowa,
	- program narzędziowy, aplikacja użytkowa.

## **Cwiczenia**

Cwiczenia wykonujemy w konkretnym środowisku operacyjnym (lub w kilku różnych środowiskach).

Korzystamy z typowych narzedzi pozwalających na automatyzację pracy. W każdym typie środowiska i narzedzia akcentujemy jego typowe właściwości. Pomijamy rozszerzone możliwości poszczególnych produktów software'owych.

## Źródła przemyśleń i decyzji

Na zakres i sposób opracowania materiału wpłyneły:

- wymagania zewnetrzne,
- kilkanaście lat współpracy autora z Instytutem Inżynierii Środowiska,
- świadomość, jakie techniki przetwarzania powinien znać inżynier.

## <span id="page-23-0"></span>[Zespół](#page-2-0)

[Przesłanki](#page-5-0)

#### [Cele a](#page-8-0) środki

- [Metodyka](#page-19-0)
- Program zajęć
- [Tres´c materiałów](#page-24-0) ´
	- **[Warsztat](#page-38-0)**
	- **[Multimedia](#page-45-0)**
	- Zakończenie

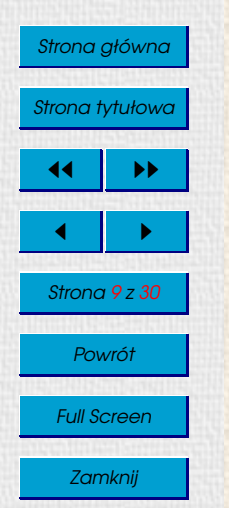

Koniec

## Program zajęć

## Semestr I

- Sposoby zapisu i przechowywania informacji
- System operacyjny
- Informacja a dane
- Ogólne zasady przetwarzania danych za pomocą programów
- Zapis znakowy danych
- Tekst sformatowany i hipertekst
- Usługi sieciowe

## Semestr II

- Informacja a dane
- Wprowadzenie do algorytmów
- Półautomatyczna praca w srodowisku arkusza kalkulacyjnego ´
- Wprowadzenie do baz danych
- Wybrane metody numeryczne

## Dokumentacja ćwiczeń (semestr I + wprowadzenie do semestru II)

- dostępna pod adresem [http://karnet.ar.wroc.pl/~jasj/cwiczenia](http://karnet.ar.wroc.pl/~jasj/cwiczenia/index.htm)
- rozwijana od roku 2000 jako dokumentacja online,
- częściowo rozszerzona w stosunku do toku zajęć,
- zawiera przykłady i zadania (częściowo dostępne innymi protokołami).

#### Zakończenie

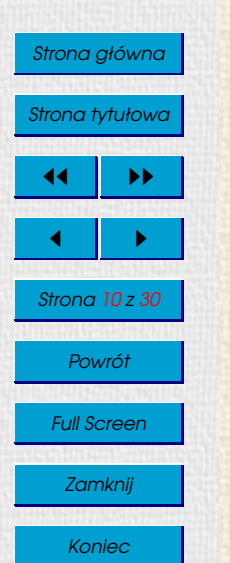

## <span id="page-24-0"></span>Treść materiałów

Budowa dokumentacji jest wiod gcym tematem pierwszego semestru zajęć.

## Pożądane cechy nośnika dokumentacji źródłowej do zajęć

- Przenośność rozumiana jako niezależność od oprogramowania
- Czytelność tekstu źródłowego, dająca szanse jego zrozumienia
- Możliwość *poprawnego opisu budowy* typowych **tekstów technicznych**

## Zastosowane srodki formatowania ´

Wykorzystano podzbiór języka HTML, który umożliwia:

- wyrażenie budowy dokumentu za pomocą zestawu pojęć,
- oddzielenie opisu budowy dokumentu od oczekiwanego efektu,
- oddzielenie opisu budowy dokumentu od manipulacji interfejsem,
- dowolność wyboru technik rozbudowy i prezentacji,
- wykorzystanie bogatego oprogramowania interpretującego

i nie przesądza o **ostatecznym przeznaczeniu** dokumentu. Część materiałów jest udostępniana w postaci finalnej (PostScript lub PDF).

## Uzasadnienie

- uczymy **pojęć i technik**, a nie tylko technik,
- HTML pełni rolę lingua latina przekazu elektronicznego,
- opis budowy dokumentu ma pierwszeństwo przed opisem wyglądu,
- uczymy **odróżniać, oddzielać i wiazać ze soba** te warstwy informacji.

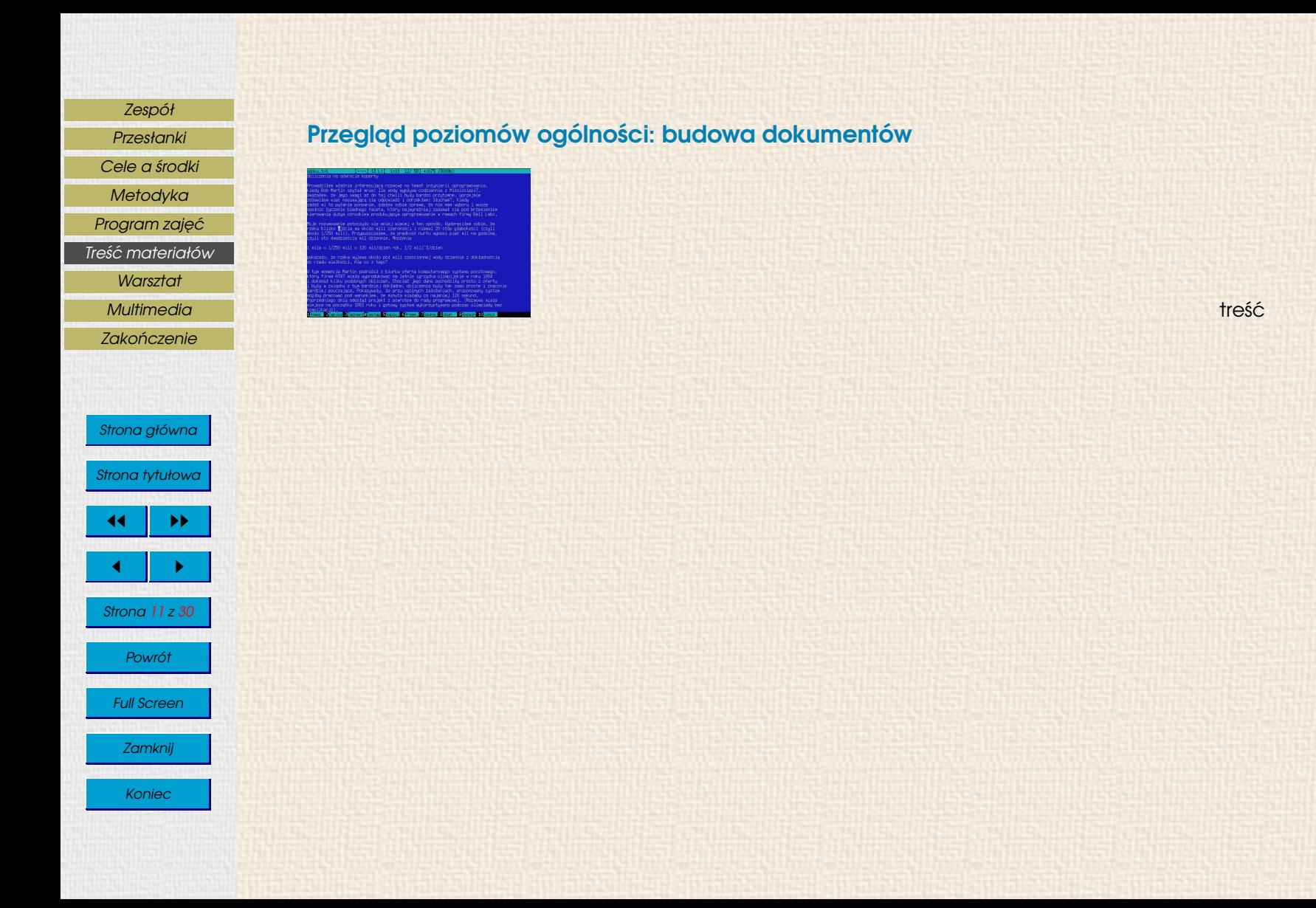

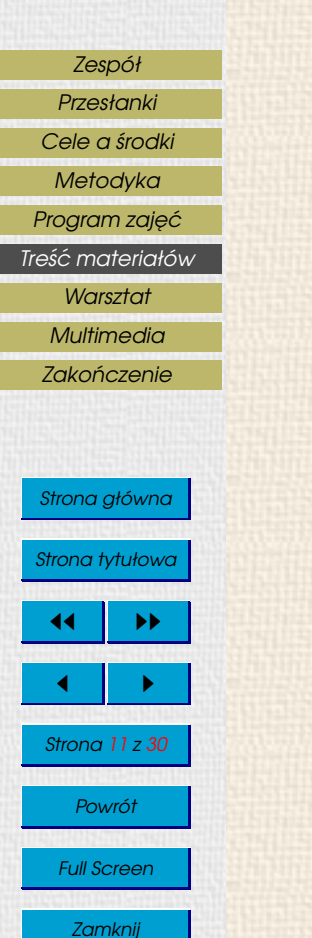

## Przegląd poziomów ogólności: budowa dokumentów

(Historia)<br>The Monday Monday

+ budowa logiczna

treść

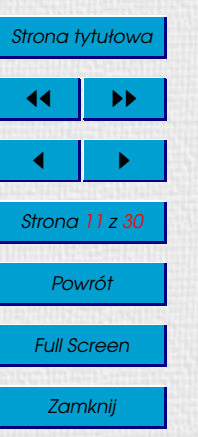

Koniec

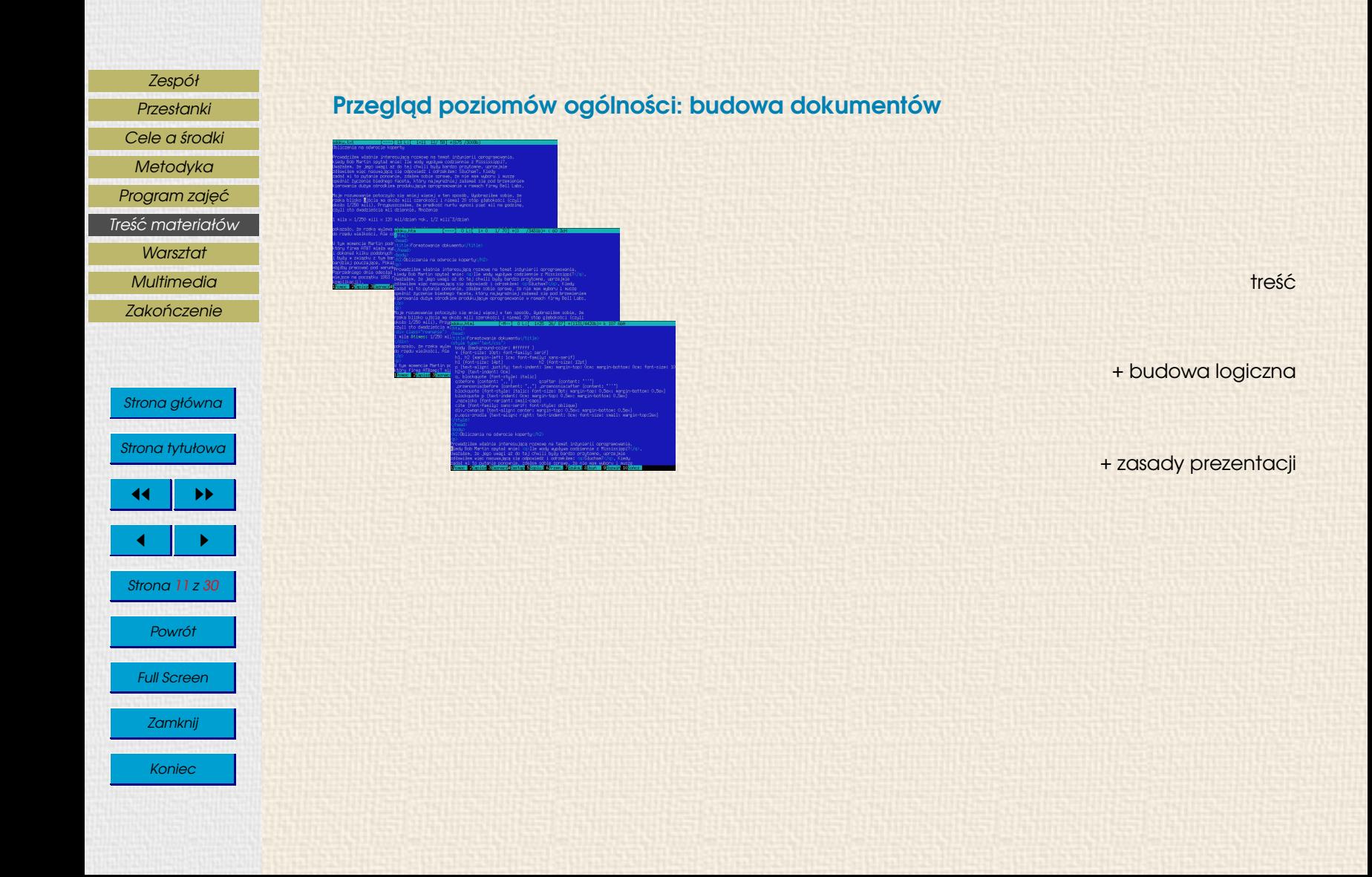

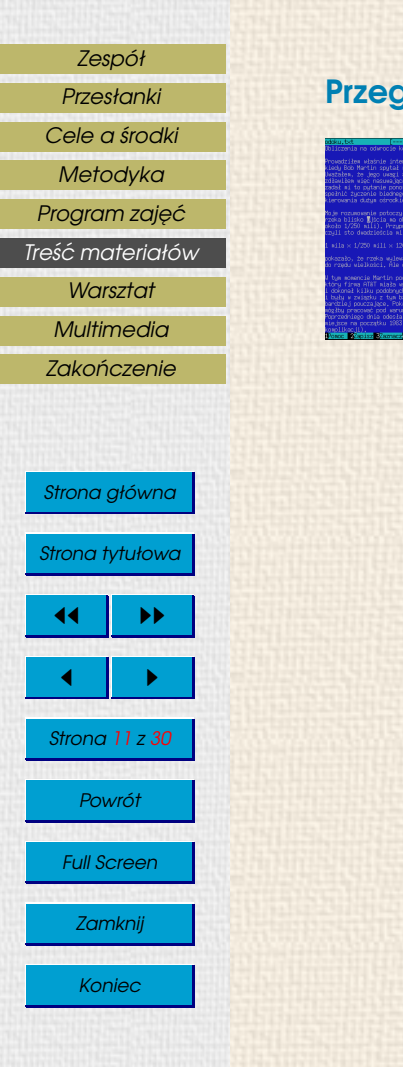

## Przegląd poziomów ogólności: budowa dokumentów

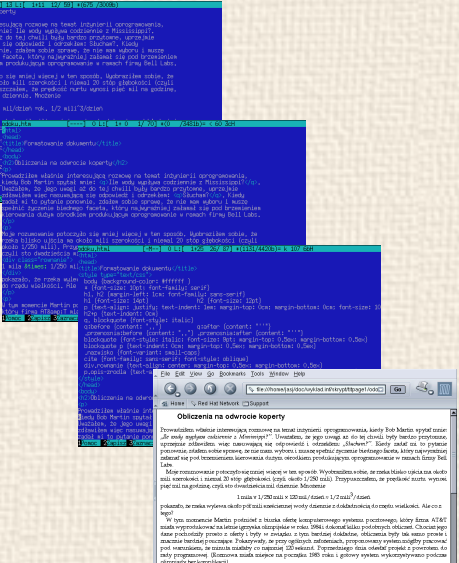

âmptarly benkomphiscopi.<br>To byf septemisky (zhod niecosinienny) sposób, w juki Eob Marin prezentował technikę inżynieryjną.<br>I⊒O Od 1835 oki Documet Dore (1995 sen)

10:000 EN 200 de Bannata Ion 2010s 20100 BN<br>| Q.Q.Q.D S J X B B C R Q.D. d' D Locates (J Michanni) as You'vy that infalay pullange Thoda Obliczenia na odwrocie koperty

g ruzzareng za tuzant indystant ugengrazionenzia, k<br>alam : en inno emmei an da eni chueli kade harden m **Sensie + Minniminal** The constance are commiques . Awarenna, a sego meng en to ou commi app serves represents approar announce map asse<br>sig edgewickli i odmiklara Shelton i Skoley redaksi ta pytusia praemias, itlatan sebia appros, it ais man myber rente consumerante potronym na nanto vogoni in tan a

. . . . . . . .

Trade or 1090 million 100 automas 2100 and comes .<br>Maria de de solo máis esta - vym menomeno restran permanu, a musta vrstva p<br>más igrzyska cilmpijskia sv refex 1964 i čalensal kil<br>rijašen z tym bazdziaj doldadna, obliczania były tał witchy proct acty 1 byby панималь, розумачему грима подругуютелему рельского для министративного селариста (1992)<br>1991 года (1992)<br>1992) года (1992)<br>1992) года (1992)<br>1992) года (1992)<br>1992) года (1992)<br>1992) года (1993) года (1993)<br>1993) года ( Loading complete

#### treść

## + budowa logiczna

#### + zasady prezentacji

interpretacja

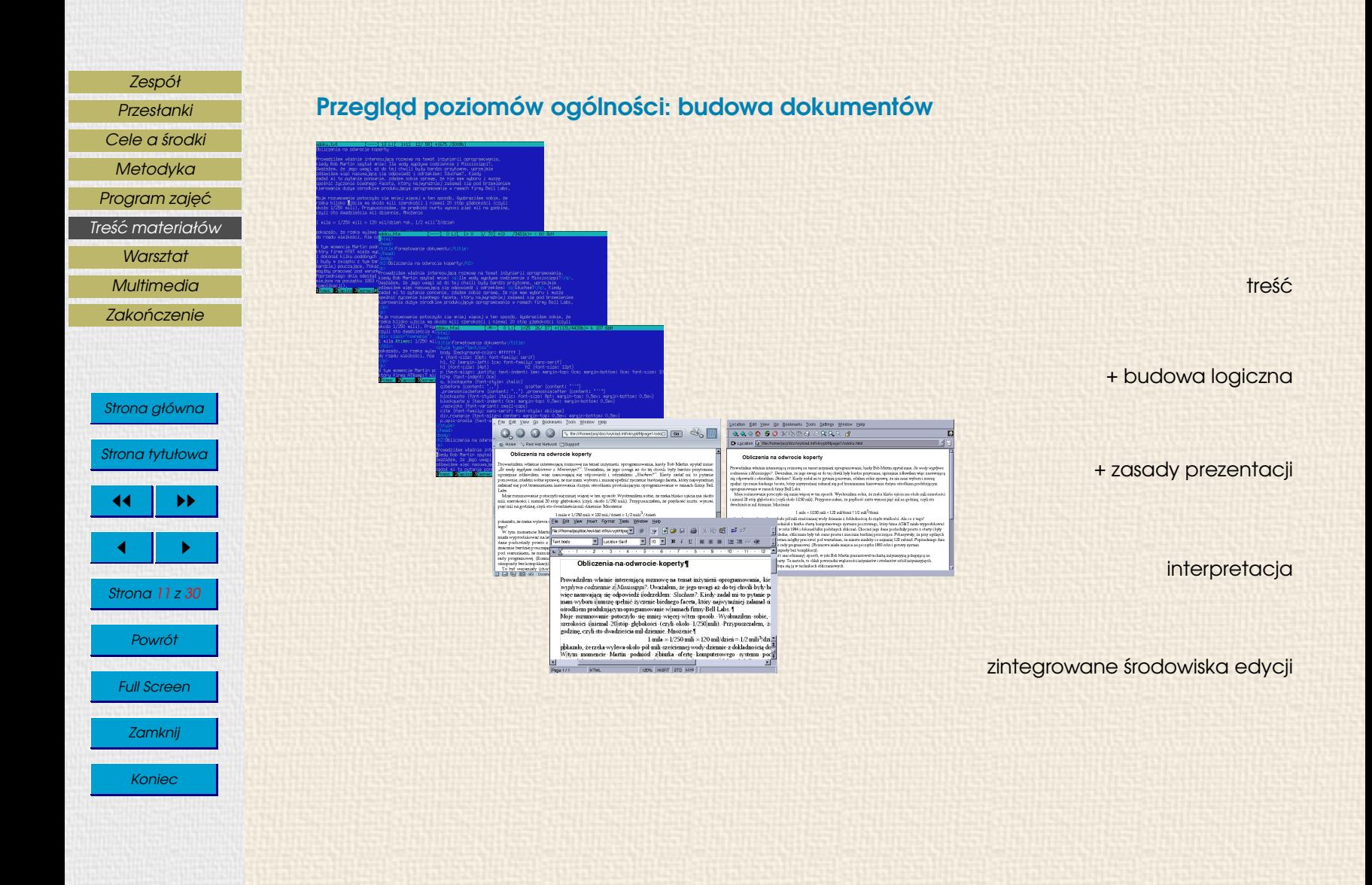

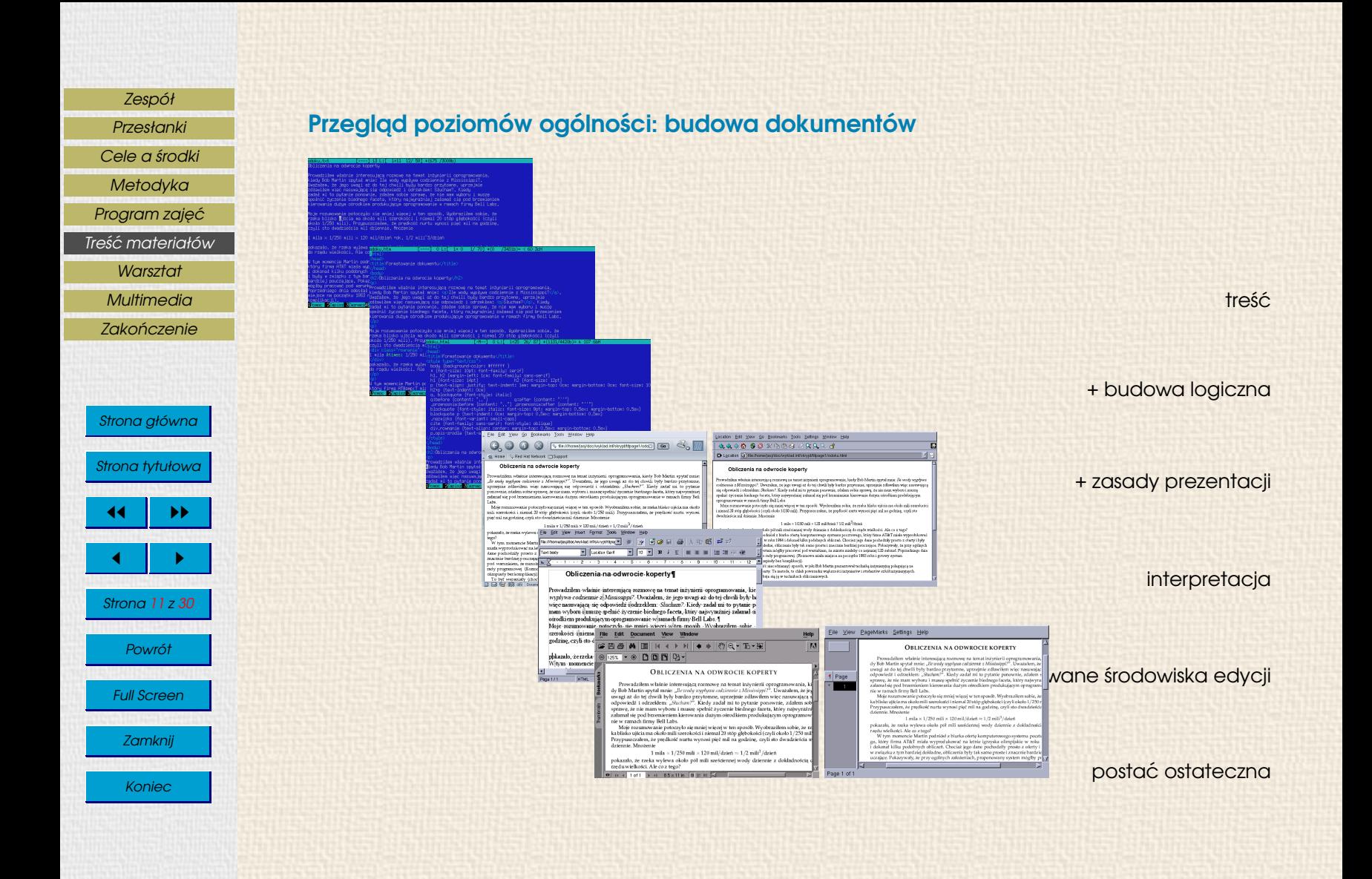

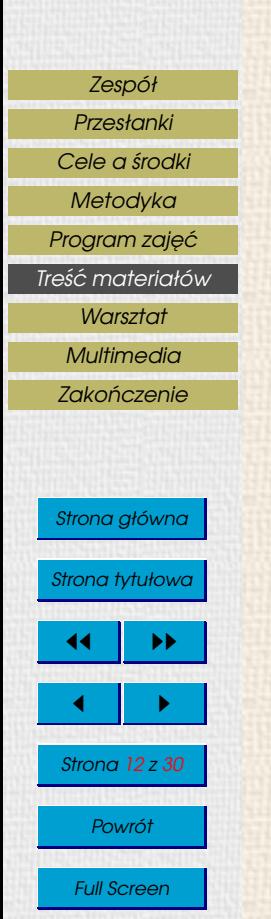

Zamknij

Koniec

## Przegląd poziomów ogólności: techniki algorytmiczne

$$
h = (b - a)/n;
$$
  
\n
$$
x_0 = a, \qquad x_i = x_{i-1} + h \quad \text{dld} \quad i = 1, 2, ..., n;
$$
  
\n
$$
\int_a^b f(x) dx \approx h \left( \frac{1}{2} (f(a) + f(b)) + \sum_{i=1}^{n-1} f(x_i) \right).
$$

## Przegląd poziomów ogólności: techniki algorytmiczne

$$
h = (b - a)/n;
$$
  
\n
$$
x_0 = a, \qquad x_i = x_{i-1} + h \quad \text{d} \mid \text{d} \quad i = 1, 2, ..., n;
$$
  
\n
$$
\int_a^b f(x) \, dx \approx h \left( \frac{1}{2} \left( f(a) + f(b) \right) + \sum_{i=1}^{n-1} f(x_i) \right).
$$

#### **Dane wejściowe:**

**granice przedziału całkowania, liczba podprzedziałów, algor[ytm obliczania warto´sci funkcji po](#page-61-0)dcałkowej. Oczekiwany wynik:**

wartość sumy całkowej wyliczona metoda trapezów.

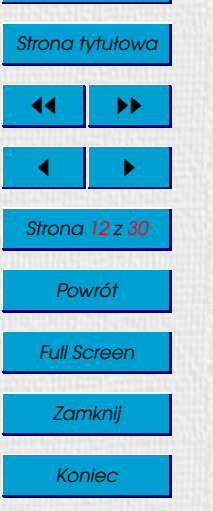

## [Zespół](#page-2-0) [Przesłanki](#page-5-0) [Cele a](#page-8-0) środki [Metodyka](#page-19-0) Program zajęć Treść materiałów **[Warsztat](#page-38-0)** [Multimedia](#page-45-0) Zakończenie Strona główna Strona tytułowa  $\blacktriangleright\blacktriangleright$  $\blacksquare$

Strona 12 z 30

Powrót

Full Screen

Zamknij

Koniec

## Przegląd poziomów ogólności: techniki algorytmiczne

$$
h = (b - a)/n;
$$
  
\n $x_0 = a$ ,  $x_i = x_{i-1} + h$  dld  $i = 1, 2, ..., n;$   
\n
$$
\int_a^b f(x) dx \approx h \left( \frac{1}{2} (f(a) + f(b)) + \sum_{i=1}^{n-1} f(x_i) \right).
$$

#### Dane wejściowe:

**granice przedziału całkowania, liczba podprzedziałów, algor[ytm obliczania warto´sci funkcji po](#page-61-0)dcałkowej. Oczekiwany wynik:**

wartość sumy całkowej wyliczona metoda trapezów.

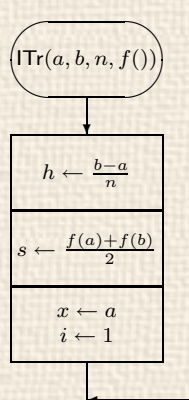

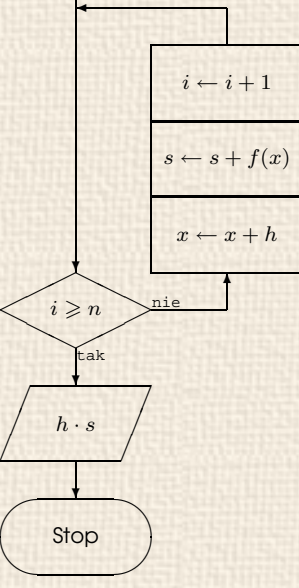

 $/$ 

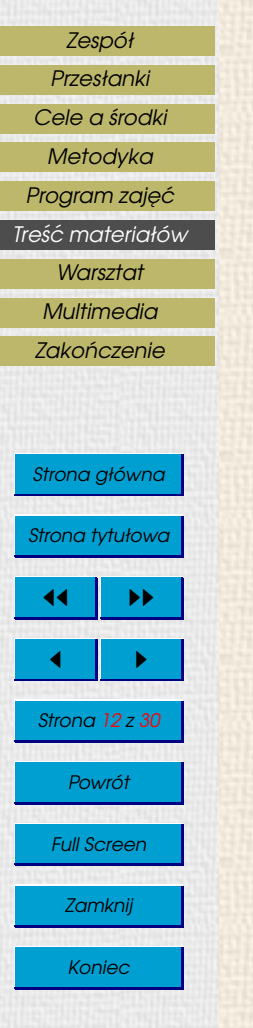

### Przegląd poziomów ogólności: techniki algorytmiczne

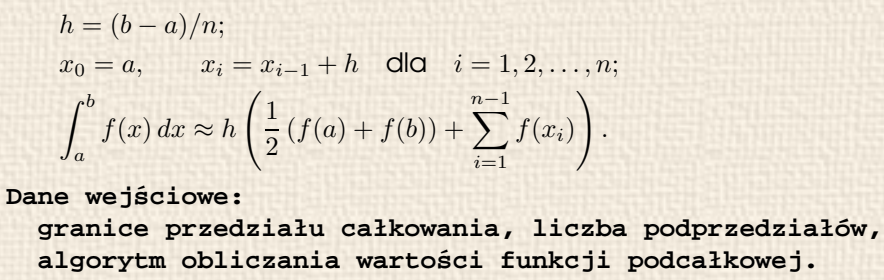

**Oczekiwany wynik:**

wartość sumy całkowej wyliczona metodą trapezów.

#### **{ Reprezentacja danych wej´sciowych: a, b granice przedziału całkowania n liczba podprzedziałów f funkcja podcałkowa** Wyjście: <- suma całkowa metodą trapezów **Zmienne robocze: x, h, s, i [}](#page-62-0) begin**

```
h := (b - a) / n;
 s := 0.5 * (f(a) + f(b));
 x := a;
 for i := 1 to n-1 do
   begin
     x := x + h;
     s := s + f(x);
    end;
 result := h * s;
end;
```
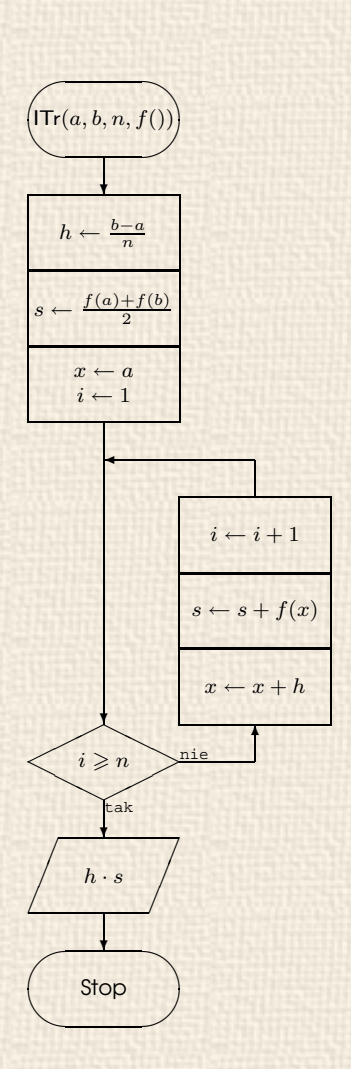

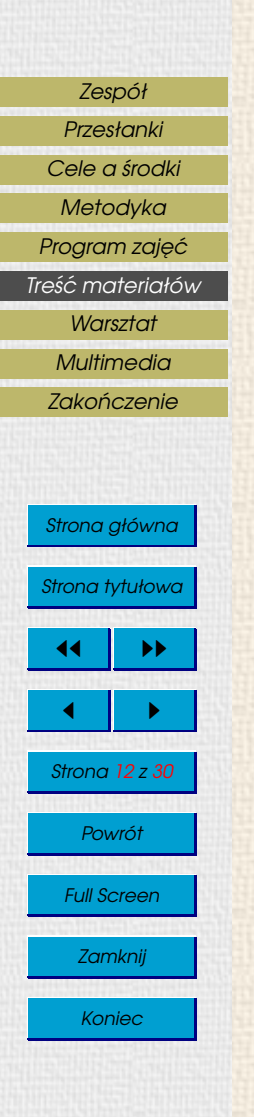

#### Przegląd poziomów ogólności: techniki algorytmiczne

**wartoś** $\frac{\mathbf{A} \cap \mathbb{N} \cup \neg \mathbb{B}}{x \setminus \neg \mathbb{B}}$  **wartoś** 

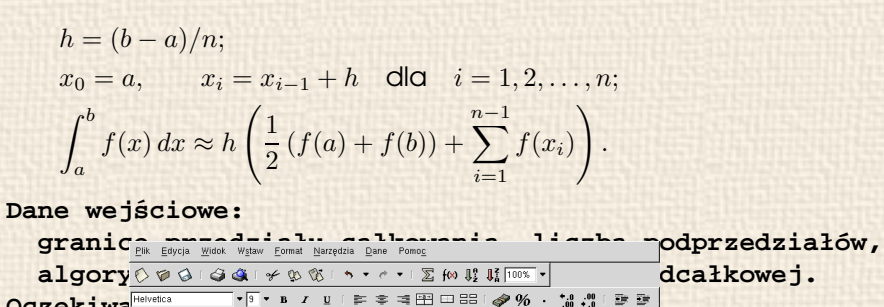

**a, b**  $\frac{3}{4}$   $\frac{4}{4}$   $\frac{40}{4}$   $\frac{100}{4}$   $\frac{8}{4}$  = sin(A4)  $\frac{6}{4}$  = (B4+index(offset(B4,0,0,C2+1,1),C2+1))/2

{ Reprez<sub>1</sub> a b a c web weight

**s := 0.5 \* (f(a) + f(b));**

**n**  $\frac{6}{7}$  =A5+D\$2 =sin(A6) =C5+B6<br> $\frac{1}{7}$  =A6+D\$2 =sin(A7) =C6+B7 **f funkcja podcałkowa**

**<- suma całkowa metod ˛a trapezów**

Oczekiwa<sup>Helvetica</sup>

Wyjści $\frac{11}{12}$ 

**x := a;**

**begin**

**end;**

**begin**

**end;**

**Zmienne robocze: x, h, s, i [}](#page-62-0)**

**h := (b - a) / n;**

**for i := 1 to n-1 do**

**x := x + h; s := s + f(x);**

**result := h \* s;**

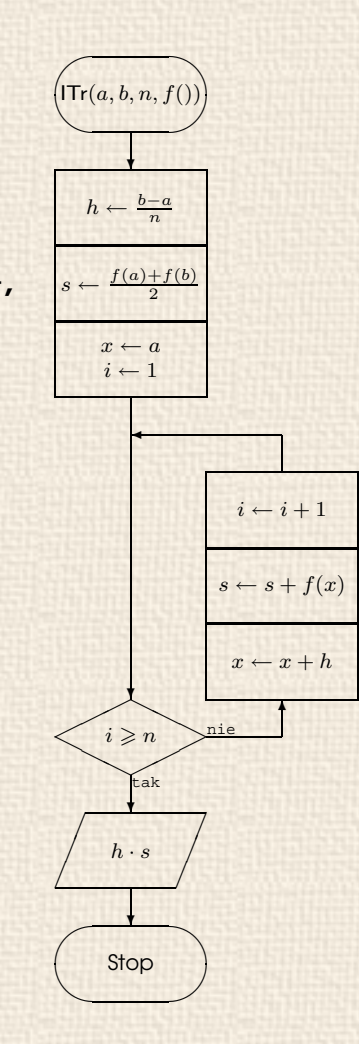

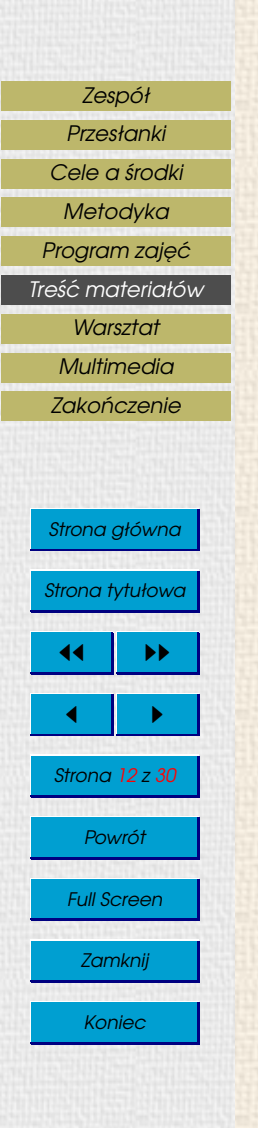

#### Przegląd poziomów ogólności: techniki algorytmiczne

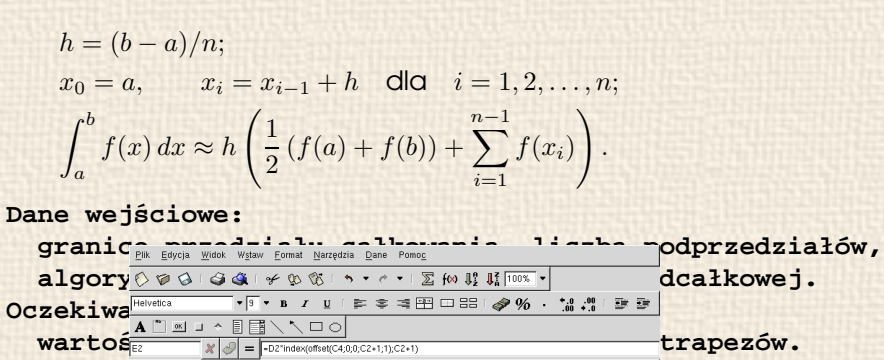

**n liczba podprzedziałów**

A □ ※ コ ^ 目目\ \ 口○

0 3141593

0.471239 0.45399

0.628319 0.587785

0.785398 0.707107

0.942478 0.809017

099557 0.891007

**<- s**<sup>a</sup>*k*<sub>s</sub><sup>a</sup><sup>t</sup> **s**<sup>a</sup><sup>{</sup><sub>*a*</sub><sup>}</sup> **=**<sup>1</sup><sub>B</sub><sup>{</sup><sup>2}</sup> =<sup>1</sup><sub>B</sub><sup>{</sup><sup>2}</sup><sup>2}</sup> mdex(offset(C4,0,0,C2+

**x, h, S, i**  $\frac{3}{5}$  **d** 0 0<br> **x** 0 015643448504234<br> **x** 015643448548541578

 $\overline{2}$ 

 $7$ 

8

 $\frac{9}{10}$ 

Arkusz<sup>-</sup>

**f** The Construction of the Construction of The Construction of The Construction of The Construction of The Construction of The Construction of The Construction of The Construction of The Construction of The Construction

0.1570796

Suma=1.99588597270872

0.919441959154725

1.5072272114472

2.21433399263375

3.02335098700869

3.91435751119706 4.86541402749221 5.85310236808735

{ Reprez<sub>1</sub> a b b c web b web **a**<br> **a**<br> **b**  $\frac{1}{24}$  =  $\frac{3}{4}$  =  $\frac{1}{24}$  =  $\frac{1}{24}$  =  $\frac{1}{24}$  =  $\frac{1}{24}$  =  $\frac{1}{24}$  =  $\frac{1}{24}$  =  $\frac{1}{24}$  =  $\frac{1}{24}$  =  $\frac{1}{24}$  =  $\frac{1}{24}$  =  $\frac{1}{24}$  =  $\frac{1}{24}$  =  $\frac{1}{24}$  =  $\frac{1}{24}$  =

**s** :=  $0.5$  \* (f(a)  $+\frac{12}{1.3}$  1.256637 0.951057

Wyjści $\frac{11}{12}$ 

**x := a;**

**begin**

**end;**

**begin**

**end;**

**Zmienne robocze:**

**h := (b - a) / n;**

**for i := 1 to n-1 do**

**x := x + h; s := s + f(x);**

**result := h \* s;**

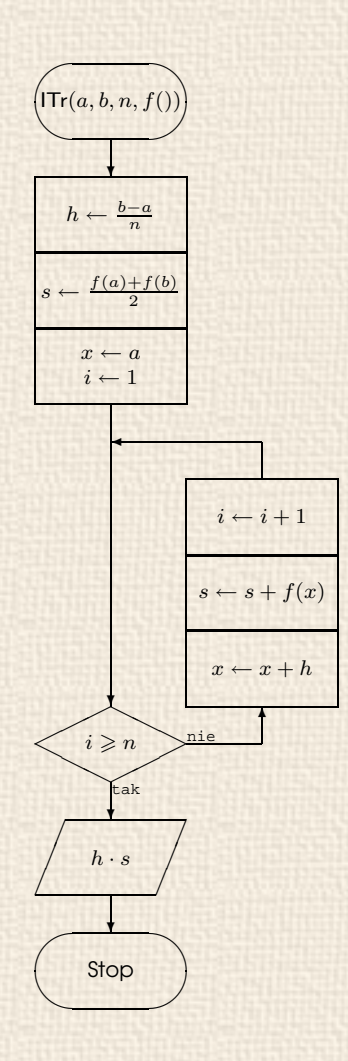

## **Warsztat**

Sposób wykorzystania dokumentacji

- lektura postaci sformatowanej (np. przez przeglądarki www),
- lektura tekstu ´zródłowego— nauka opisu budowy dokumentu,
- refleksja nad relacjami miedzy znaczeniem, znakowaniem i formatowaniem,
- punkt odniesienia do własnych działan. ´

Całość opracowania jest jednym wielkim przykładem, promującym poprawne znakowanie budowy logicznej dokumentów.

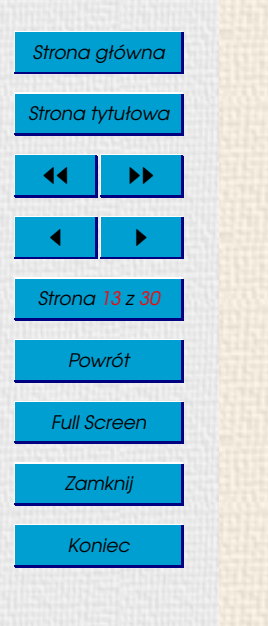

[Zespół](#page-2-0) [Przesłanki](#page-5-0) [Cele a](#page-8-0) środki [Metodyka](#page-19-0) Program zajęć [Tres´c materiałów](#page-24-0) ´ **[Warsztat](#page-38-0) [Multimedia](#page-45-0)** Zakończenie

[Przesłanki](#page-5-0)

## <span id="page-38-0"></span>[Zespół](#page-2-0)

- [Cele a](#page-8-0) środki
- [Metodyka](#page-19-0)
- Program zajęć
- [Tres´c materiałów](#page-24-0) ´
	- **Warsztat**
	- **[Multimedia](#page-45-0)**
- Zakończenie

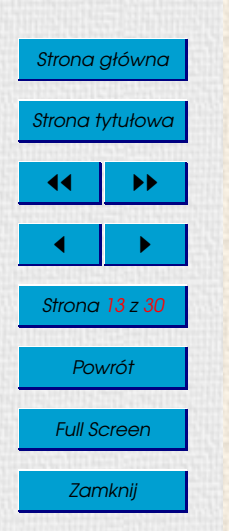

#### Koniec

# **Warsztat**

## Sposób wykorzystania dokumentacji

- lektura postaci sformatowanej (np. przez przeglądarki www),
- lektura tekstu ´zródłowego— nauka opisu budowy dokumentu,
- refleksja nad relacjami miedzy znaczeniem, znakowaniem i formatowaniem,
- punkt odniesienia do własnych działan. ´

Całość opracowania jest jednym wielkim przykładem, promującym poprawne znakowanie budowy logicznej dokumentów.

## Udostępnianie materiałów elektronicznych

Protokoły sieciowe: FTP, HTTP.

- Opisy źródłowe są dostępne przez protokół HTTP.
- Pierwsze zestawy zadań i danych są dostępne przez protokół HTTP.
- Po opanowaniu protokołu FTP, zadania, dane i dodatkowa dokumentacja sa umieszczane w zasobach serwera FTP.

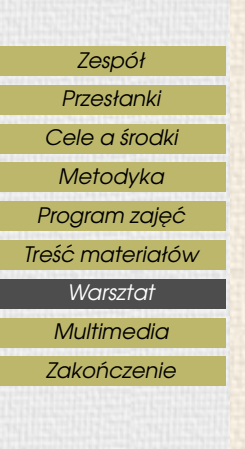

# Strona główna Strona tytułowa  $\blacktriangleright\blacktriangleright$  $\blacksquare$ Strona 14 z 30 Powrót Full Screen Zamknij Koniec

## Formaty prac studentów

- pliki znakowe zawierające wyniki przetwarzania,
- dokumentacja w formacie HTML,
- dokumentacja w formatach u˙zytkowych procesorów tekstu,
- pliki robocze arkuszy kalkulacyjnych,
- dane w innych formatach, np. grafika.

Przed transmisją pliki na ogół są kompresowane (atrybut daty).

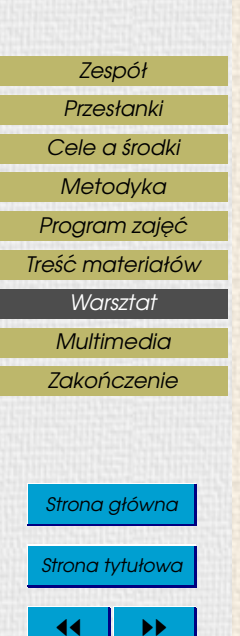

 $\blacksquare$ 

Strona 14 z 30

Powrót

Full Screen

Zamknij

Koniec

## Formaty prac studentów

- pliki znakowe zawierające wyniki przetwarzania,
- dokumentacja w formacie HTML,
- dokumentacja w formatach u˙zytkowych procesorów tekstu,
- pliki robocze arkuszy kalkulacyjnych,
- dane w innych formatach, np. grafika.

Przed transmisją pliki na ogół są kompresowane (atrybut daty).

## Forma odbioru prac

Zasadniczo E-MAIL i FTP; Zadanie z WWW: FTP sprzężony z serwerem HTTP.

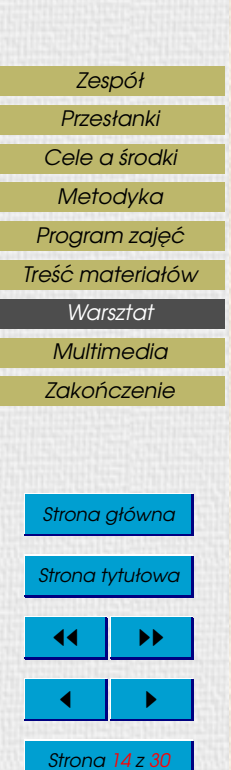

Powrót

Full Screen

Zamknij

Koniec

## Formaty prac studentów

- pliki znakowe zawierające wyniki przetwarzania,
- dokumentacja w formacie HTML,
- dokumentacja w formatach u˙zytkowych procesorów tekstu,
- pliki robocze arkuszy kalkulacyjnych,
- dane w innych formatach, np. grafika.

Przed transmisją pliki na ogół są kompresowane (atrybut daty).

## Forma odbioru prac

Zasadniczo E-MAIL i FTP; Zadanie z WWW: FTP sprzeżony z serwerem HTTP.

## Odbiór prac — szczegóły techniczne

uczestnik zajęć ↓ (kompresja) archiwum ↓ (E-MAIL lub FTP) konto obsługi dydaktyki ↓ (dearchiwizacja) kartoteka uczestników zajęć

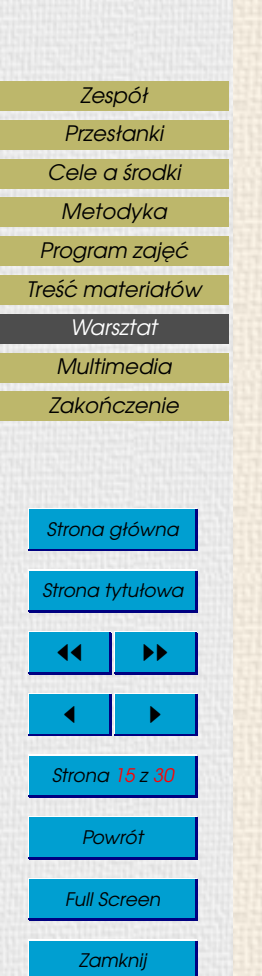

Koniec

### Poprawianie i ocena prac

kartoteka uczestników zajęć

↓ (skaning prac nadesłanych — automat) lista plików do sprawdzenia

↓ (konwersja do wspólnego formatu — automat) plik roboczy z pracami do sprawdzenia

(wykrycie i zaznaczenie typowych błędów — automat) plik roboczy z naniesionymi poprawkami

↓ (przygotowanie zbiorowego wydruku — automat) wydruk prac do poprawy (plik POSTSCRIPT) (lektura wydruku i nanoszenie uwag — praca reczna) wydruk z uwagami dla uczestników zajeć

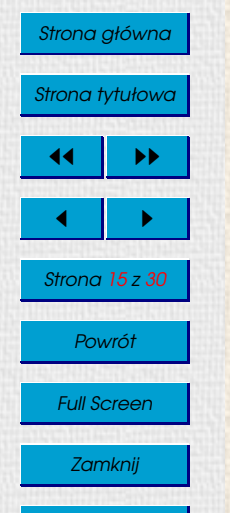

#### Koniec

### Poprawianie i ocena prac

kartoteka uczestników zajęć ↓ (skaning prac nadesłanych — automat) lista plików do sprawdzenia ↓ (konwersja do wspólnego formatu — automat) plik roboczy z pracami do sprawdzenia (wykrycie i zaznaczenie typowych błędów — automat) plik roboczy z naniesionymi poprawkami ↓ (przygotowanie zbiorowego wydruku — automat) wydruk prac do poprawy (plik POSTSCRIPT)  $\parallel$  (lektura wydruku i nanoszenie uwag — praca reczna) wydruk z uwagami dla uczestników zajęć

## Obsługa ćwiczeń – wykorzystane oprogramowanie

Żadnych "wodotrysków" — same standardy:

- protokoły komunikacyjne: FTP, HTTP, E-MAIL;
- kompresory: zip, rar;
- filtry do obsługi plików znakowych: recode, diff, grep, sed,
- procesory dokumentacji: TEX, dvips, pdftex;
- metafiltry: find, metamail, xargs;
- skrypty powłoki systemu operacyjnego.

Nie zamieniłbym się na żadne narzędzie WYSIWYG przeznaczone specjalnie do obsługi zajęć.

## **Multimedia**

#### Sztuka słowa

Bazą przekazu dydaktycznego jest wymiana myśli między osobami, której nie da się zastąpić choćby najdoskonalszym przekazem automatycznym (chociaż można ją tym sposobem wspomagać).

Dynamicznie powstające odręczne szkice i schematy ilustrują na bieżąco tok rozumowanie rozwijając się wraz z nim.

Kontrolowana spontaniczność nadaje tej technice osobisty wyraz i sprawia, że nie da się jej zautomatyzować.

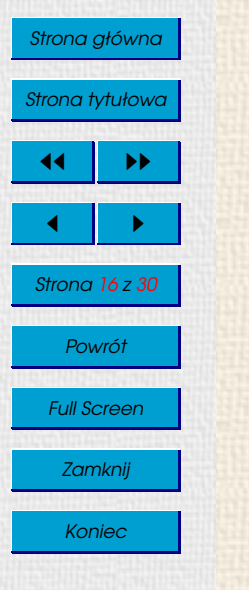

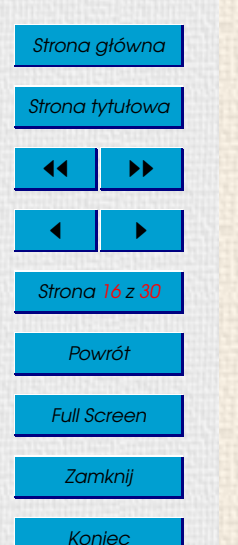

## <span id="page-45-0"></span>**Multimedia**

## Sztuka słowa

Baza przekazu dydaktycznego jest wymiana myśli miedzy osobami, której nie da się zastąpić choćby najdoskonalszym przekazem automatycznym (chociaż można ją tym sposobem wspomagać).

Dynamicznie powstające odręczne szkice i schematy ilustrują na bieżąco tok rozumowanie rozwijając się wraz z nim.

Kontrolowana spontaniczność nadaje tej technice osobisty wyraz i sprawia, że nie da się jej zautomatyzować.

## Kiedy multimedia?

Wielu aspektów rzeczywistości nie da sie łatwo wyrazić tradycyjnymi środkami. Materiał multimedialny można analizować także poza zajęciami. Obie formy mogg się doskonale uzupełniać, ale...

Atrakcyjnym formom przekazu powinna towarzyszyć istotność treści, wyższa od istotności "poziomu tła". Nadużywanie silnych środków bedzie prowadzić do ich dewaluacji.

## Aktywizacja odbioru

Multimedia mogą aktywizować, mogą też wyłączać aktywność. Każdy "gotowiec" niesie niebezpieczeństwo powierzchownego odbioru.

Prelegenci dawnych studiów wojskowych mieli zajęcia perfekcyjnie przygotowane, lecz ani treść, ani zaangażowanie nie szły w ślad za poziomem techniki.

## Nos dla tabakiery?

Multimedia nie są celem samym w sobie.

Nie gwarantują lepszej jakości przekazu, podobnie jak nowa potrawa nie gwarantuje zachowania zdrowia.

Stanowig nowg jakość, której zastosowanie dydaktyk powinien brać pod uwagę.

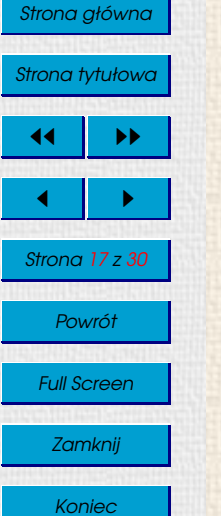

## Nos dla tabakiery?

Multimedia nie są celem samym w sobie. Nie gwarantują lepszej jakości przekazu, podobnie jak nowa potrawa nie gwarantuje zachowania zdrowia.

Stanowig nowg jakość, której zastosowanie dydaktyk powinien brać pod uwagę.

Wstyd by mi było, gdyby ktoś pomyślał, że nie umiem!

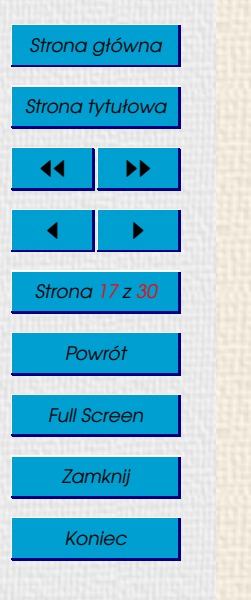

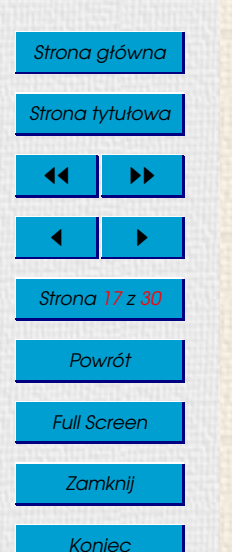

Nos dla tabakiery?

Multimedia nie są celem samym w sobie. Nie gwarantują lepszej jakości przekazu, podobnie jak nowa potrawa nie gwarantuje zachowania zdrowia. Stanowig nowg jakość, której zastosowanie dydaktyk powinien brać pod uwage.

Wstyd by mi było, gdyby ktoś pomyślał, że nie umiem!

Jednak o niczym złym nie świadczy fakt, że ktoś ich nie używa.

Jak do wszystkiego na świecie, także do aktywnego korzystania z multimediów potrzebna jest rozległa wiedza nie związana z umiejetnością obsługi jednego czy drugiego programu.

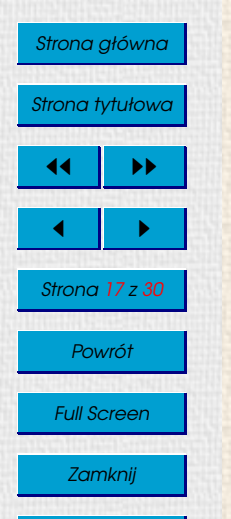

Koniec

## Nos dla tabakiery?

Multimedia nie są celem samym w sobie. Nie gwarantują lepszej jakości przekazu, podobnie jak nowa potrawa nie gwarantuje zachowania zdrowia.

Stanowig nowg jakość, której zastosowanie dydaktyk powinien brać pod uwage.

## Wstyd by mi było, gdyby ktoś pomyślał, że nie umiem!

Jednak o niczym złym nie świadczy fakt, że ktoś ich nie używa.

Jak do wszystkiego na swiecie, tak˙ze do aktywnego korzystania z multimediów ´ potrzebna jest rozległa wiedza nie związana z umiejętnością obsługi jednego czy drugiego programu.

## Elementy multimediów na naszych zajęciach

Wielokanałowy odbiór tego samego dokumentu na poziomie ostatecznym i źródłowym jest szczególnym przypadkiem przekazu multimedialnego. Wzbogacenia środków nie przewiduje się — dokumentacja z założenia ma objaśniać cały zastosowany warsztat.

Wysiłki zostały skierowane nie tylko na opanowanie warsztatu, ale na osadzenie zdobywanych umiejętności w szerszym kontekście pojęciowym i technicznym.

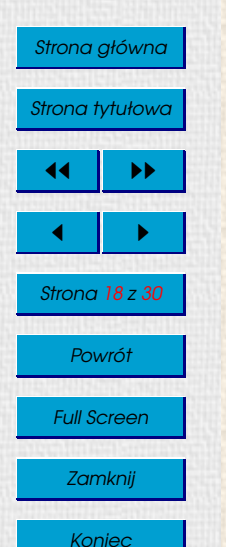

## **Zakończenie**

Przedstawiony tok zajęć dydaktycznych jest oparty na podręczniku elektronicznym. Zgodnie z wiedzą autora, jest to pierwsze w skali Uczelni opracowanie tego typu. Podrecznik zawiera systematyczne omówienie jednego semestru zajeć.

Sposób prezentacji materiału akcentuje prymat rzetelnej wiedzy nad rozwiązaniami zapewniającymi doraźną skuteczność.

Charakter przedmiotu skłania, by dokumentację dało się analizować na wielu poziomach, nie tylko w roli użytkownika. Dostępny jest pełny tekst źródłowy. Wszystkie użyte formaty plików mają dostępną publicznie pełną specyfikację.

Całość prac związanych z przygotowaniem, prowadzeniem i dokumentacją zajęć (z bieżgcym wystąpieniem włącznie) jest wykonywana głównie za pomocą oprogramowania dostepnego na licencji GNU GPL.

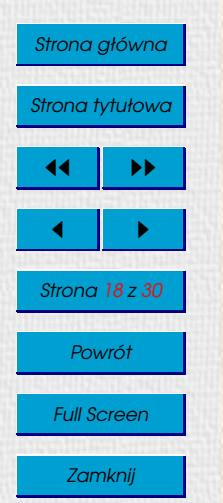

#### Koniec

**Zakończenie** 

Przedstawiony tok zajęć dydaktycznych jest oparty na podręczniku elektronicznym. Zgodnie z wiedzą autora, jest to pierwsze w skali Uczelni opracowanie tego typu. Podrecznik zawiera systematyczne omówienie jednego semestru zajeć.

Sposób prezentacji materiału akcentuje prymat rzetelnej wiedzy nad rozwiązaniami zapewniającymi doraźną skuteczność.

Charakter przedmiotu skłania, by dokumentację dało się analizować na wielu poziomach, nie tylko w roli użytkownika. Dostepny jest pełny tekst źródłowy. Wszystkie użyte formaty plików mają dostępną publicznie pełną specyfikacie.

Całość prac związanych z przygotowaniem, prowadzeniem i dokumentacją zajeć (z bieżącym wystąpieniem włącznie) jest wykonywana głównie za pomocą oprogramowania dostepnego na licencji GNU GPL.

## Dziękuję za uwagę

Slajdy przygotowano korzystając z systemów (kolejność zgodna z porządkiem przetwarzania):

Midnight Commander (www.gnome.org), Mozilla (www.mozilla.org), Konqueror (www.konqueror.org), OpenOffice Writer (www.openoffice.org), GhostScript (www.aladdin.com), GhostView (www.ghostgum.com.au), Adobe Acrobat Reader (www.adobe.com), Gnumeric (www.gnome.org), GIMP (www.gimp.org), LATEX 2ε i pdfLATEX (www.tug.org), oraz PPower4 (Technische Universität Darmstadt) opartego na platformie Java (www.sun.com).

Wrocław 2003.

<span id="page-52-0"></span>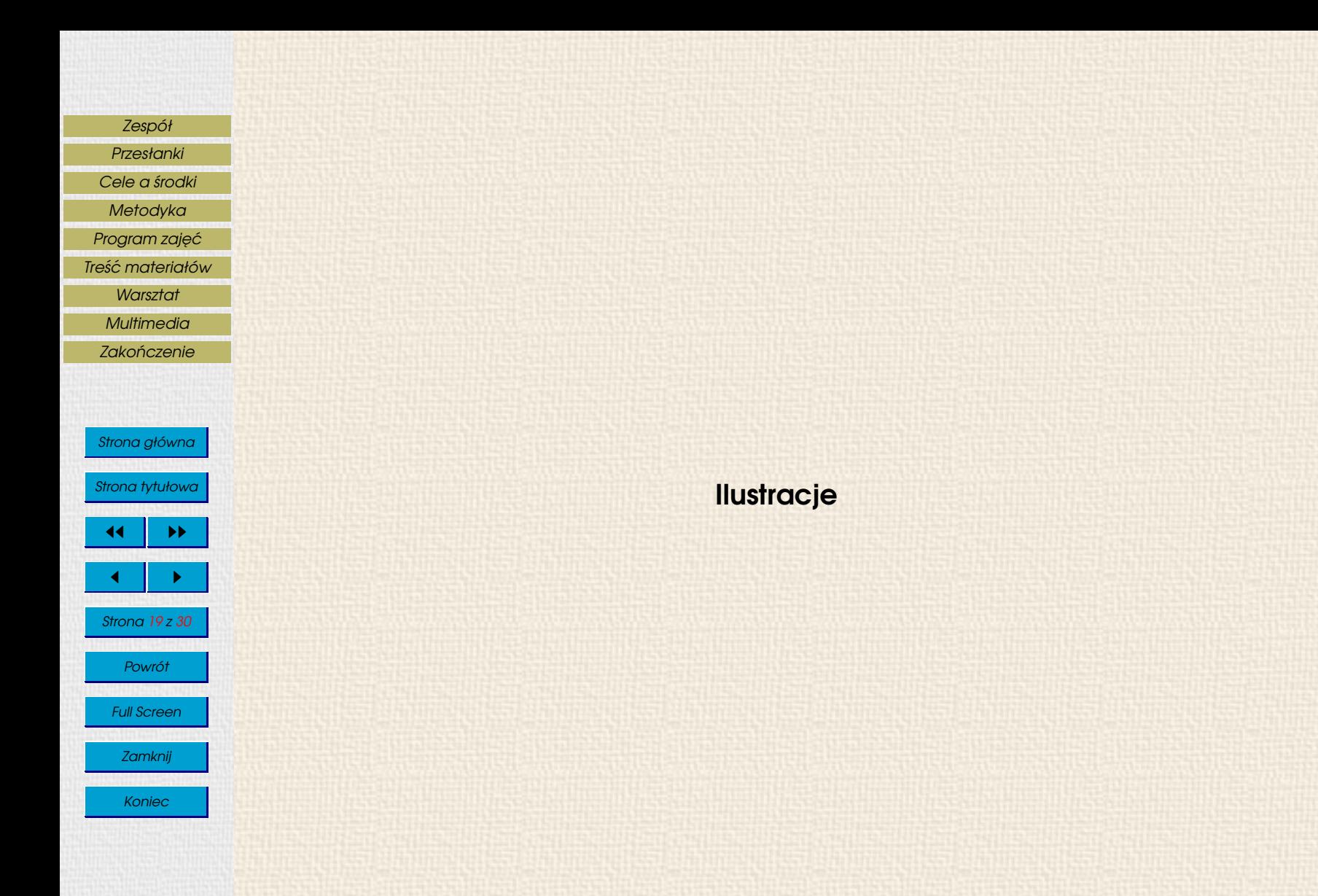

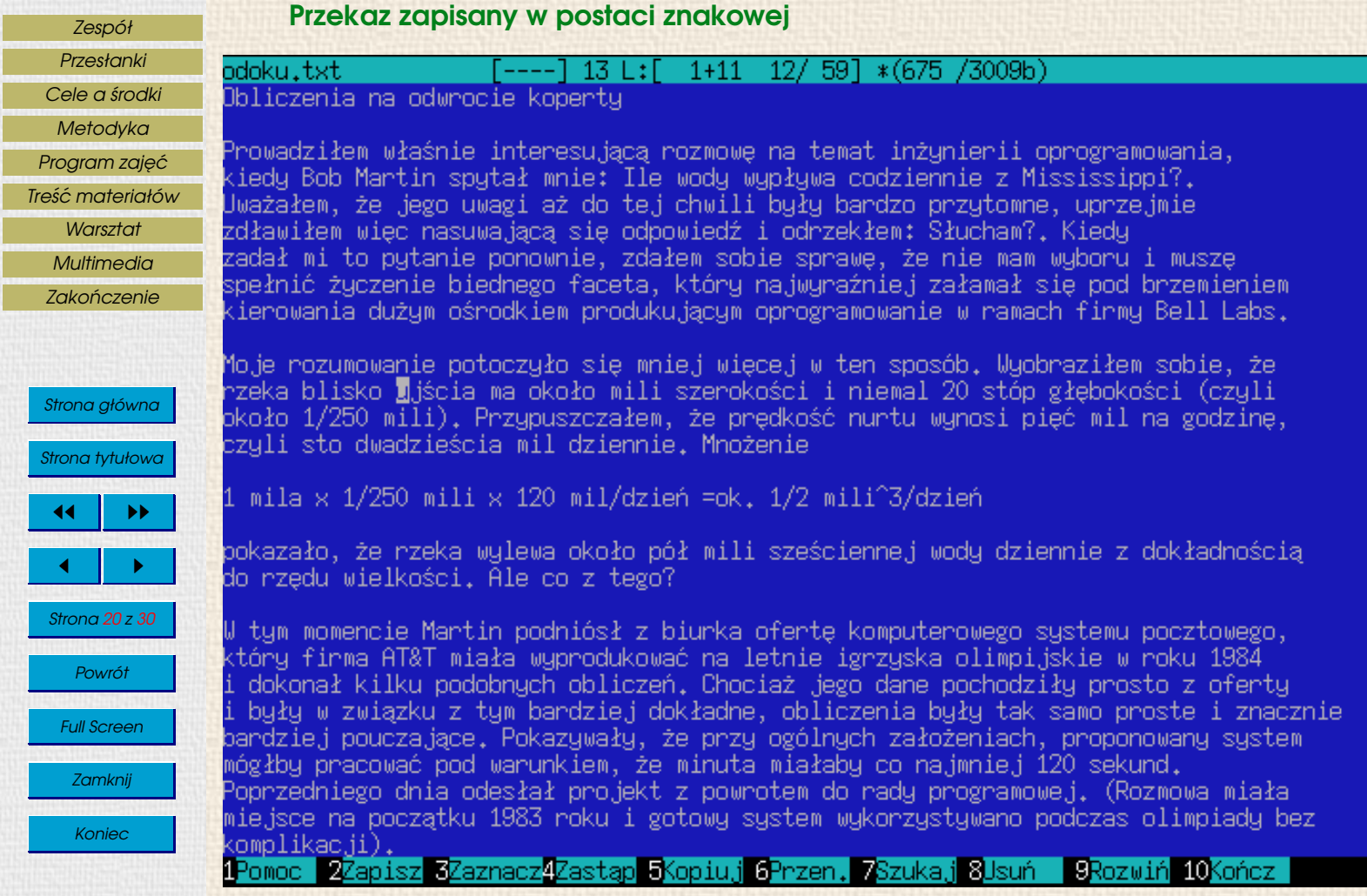

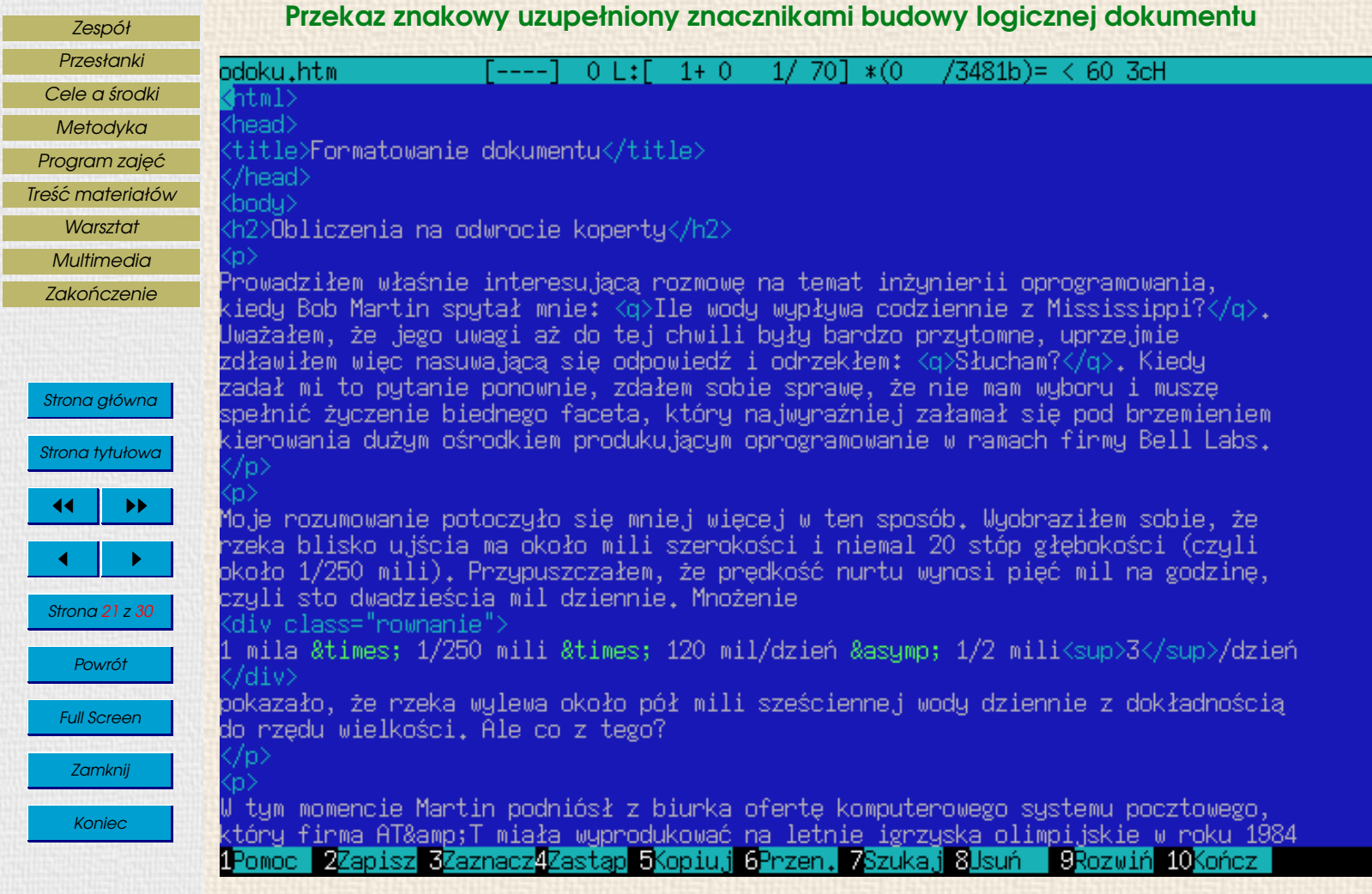

É

## Dokument uzupełniony zestawem stylów

[Zespół](#page-2-0)

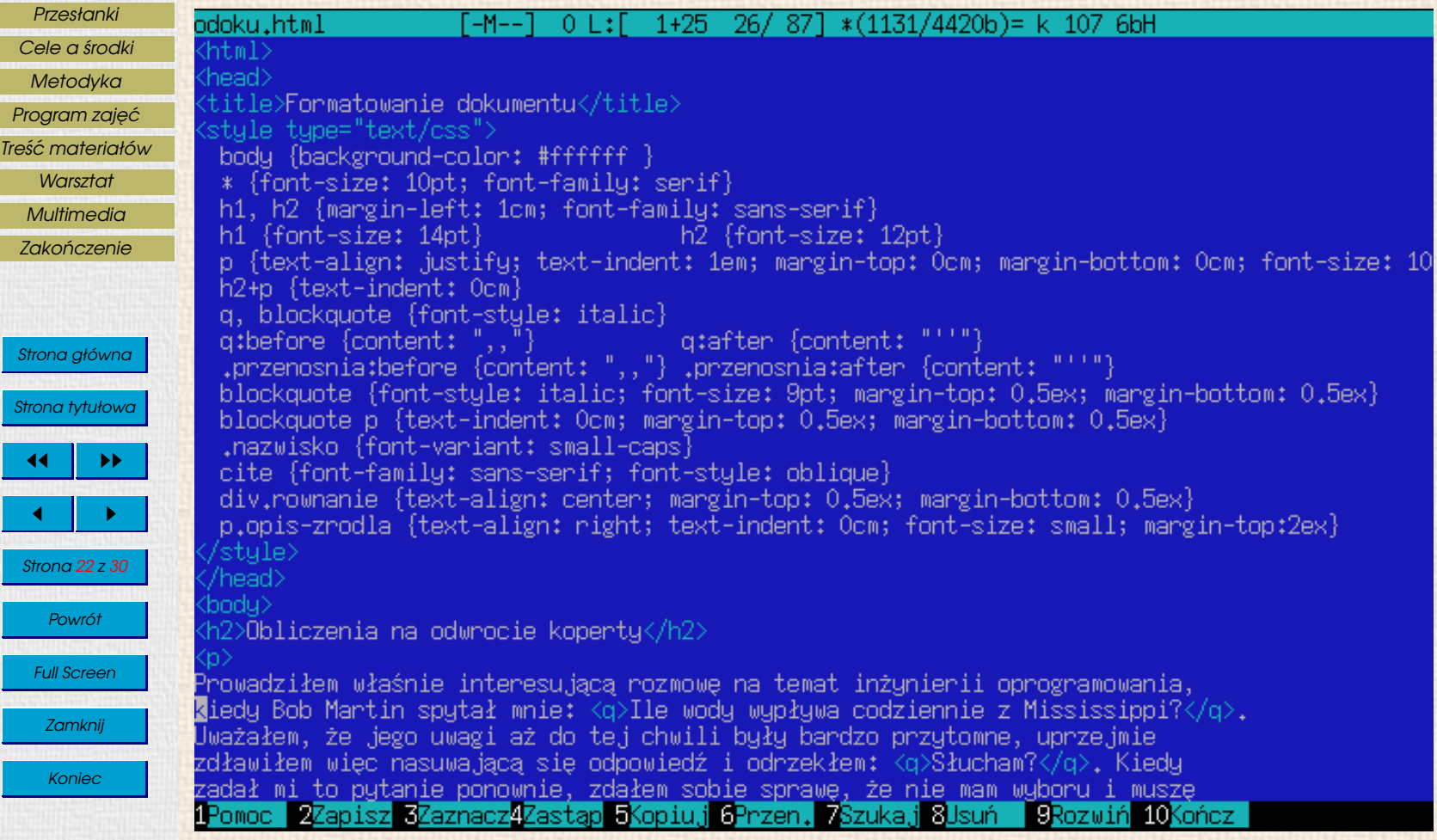

### [Zespół](#page-2-0) [Przesłanki](#page-5-0) [Cele a](#page-8-0) środki [Metodyka](#page-19-0) Program zajęć [Tres´c materiałów](#page-24-0) ´

**[Warsztat](#page-38-0)** 

[Multimedia](#page-45-0) Zakończenie

Strona główna Strona tytułowa 44 I DD  $\blacksquare$ Strona 23 z 30 Powrót Full Screen Zamknij

Koniec

## Dokument po sformatowaniu przez przeglądarkę ekranową (1)

Edit Go Bookmarks Tools Window Help File View

file:///home/jasj/doc/wyklad.inf/skrypt/titpage1/odo

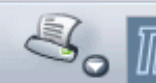

Go

Home | S Red Hat Network Figupport

## Obliczenia na odwrocie koperty

Prowadziłem właśnie interesującą rozmowę na temat inżynierii oprogramowanią, kiedy Bob Martin spytał mnie: "Ile wody wypływa codziennie z Mississippi?". Uważałem, że jego uwagi aż do tej chwili były bardzo przytomne, uprzejmie zdławiłem więc nasuwającą się odpowiedź i odrzekłem: "Słucham?". Kiedy zadał mi to pytanie ponownie, zdałem sobie sprawę, że nie mam wyboru i muszę spełnić życzenie biednego faceta, który najwyraźniej załamał się pod brzemieniem kierowania dużym ośrodkiem produkującym oprogramowanie w ramach firmy Bell Labs.

Moje rozumowanie potoczyło się mniej więcej w ten sposób. Wyobraziłem sobie, że rzeka blisko ujścia ma około mili szerokości i niemal 20 stóp grębokości (czyli około 1/250 mili). Przypuszczałem, że prędkość nurtu wynosi pięć mil na godzinę, czyli sto dwadzieścia mil dziennie. Mnożenie

 $1$  mila x  $1/250$  mili x  $120$  mil $/$  dzień  $\approx 1/2$  mili $^3/$  dzień.

pokazało, że rzeka wylewa około pół mili sześciennej wody dziennie z dokładnością do rzędu wielkości. Ale co z tego?

W tym momencie Martin podniósł z biurka ofertę komputerowego systemu pocztowego, który firma AT&T miała wyprodukować na letnie igrzyska olimpijskie w roku 1984 i dokonał kilku podobnych obliczeń. Chociaż jego dane pochodziły prosto z oferty i były w związku, z tym bardziej dokładne, obliczenia były tak samo proste i i znacznie bardziej pouczające. Pokazywały, że przy ogólnych założeniach, proponowany system mógłby pracować. pod warunkiem, że minuta miałaby co najmniej 120 sekund. Poprzedniego dnia odesłał projekt z powrotem dol rady programowej. (Rozmowa miała miejsce na początku 1983 roku i gotowy system wykorzystywano podczas olimpiady bez komplikacji).

To był wspaniały (choć dość niecodzienny) sposób, w jaki Bob Martin prezentował technikę inżynieryjną  $\nabla$ 图 @ | Document: Done (0.085 secs)  $\sigma$ FIE≍ ⊨a®

[Zespół](#page-2-0) [Przesłanki](#page-5-0)

[Cele a](#page-8-0) środki

[Metodyka](#page-19-0)

Program zajęć

[Tres´c materiałów](#page-24-0) ´

**[Warsztat](#page-38-0)** 

[Multimedia](#page-45-0)

Zakończenie

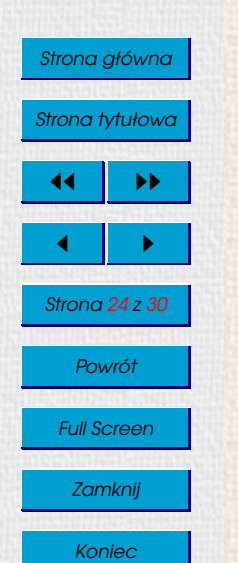

## Dokument po sformatowaniu przez przeglądarkę ekranową (2)

Location Edit View Go Bookmarks Tools Settings Window Help

4406 53 XBB4 4899 6

D Location | file:/home/jasj/doc/wyklad.inf/skrypt/titpage1/odoku.html

## Obliczenia na odwrocie koperty

Prowadziłem właśnie interesującą rozmowę na temat inżynierii oprogramowania, kiedy Bob Martin spytał mnie: Ne wody wypływa codziennie z Mississippi?. Uważałem, że jego uwagi aż do tej chwili były bardzo przytomne, uprzejmie zdławiłem więc nasuwającą. się odpowiedź i odrzekłem: Słucham?. Kiedy zadał mi to pytanie ponownie, zdałem sobie sprawę, że nie mam wyboru i muszę spełnić życzenie biednego faceta, który najwyraźniej załamał się pod brzemieniem kierowania dużym ośrodkiem produkującym oprogramowanie w ramach firmy Bell Labs.

₹ ы

Moje rozumowanie potoczyło się mniej więcej w ten sposób. Wyobraziłem sobie, że rzeka blisko ujścia ma około mili szerokości i niemal 20 stóp głębokości (czyli około 1/250 mili). Przypuszczałem, że prędkość nurtu wynosi pięć mil na godzinę, czyli sto dwadzieścia mił dziennie. Mnożenie,

### 1 mila × 1/250 mili × 120 mil/dzień ? 1/2 mili<sup>3</sup>/dzień

pokazało, że rzeka wylewa około pół mili sześciennej wody dziennie z dokładnością do rzędu wielkości. Ale co z tego?

W tym momencie Martin podniósł z biurka ofertę komputerowego systemu pocztowego, który firma AT&T miała wyprodukować na letnie igrzyska olimpijskie w roku 1984 i dokonał kilku podobnych obliczeń. Chociaż jego dane pochodziły prosto z oferty i były w związku z tym bardziej dokładne, obliczenia były tak samo proste i znacznie bardziej pouczające. Pokazywały, że przy ogólnych założeniach, proponowany system mógłby pracować pod warunkiem, że minuta miałaby co najmniej 120 sekund. Poprzedniego dnia odesłał projekt z powrotem do rady programowej. (Rozmowa miała miejsce na początku 1983 roku i gotowy system wykorzystywano podczas olimpiady bez komplikacji).

To był wspaniały (choć dość niecodzienny) sposób, w jaki Bob Martin prezentował technikę inżynieryjną polegającą na obliczeniach na odwrocie koperty. Ta metoda, to chleb powszedni większości inżynierów i studentów szkół inżynieryjnych. Niestety, zbyt często zaniedbuje się ją w technikach obliczeniowych.

Loading complete

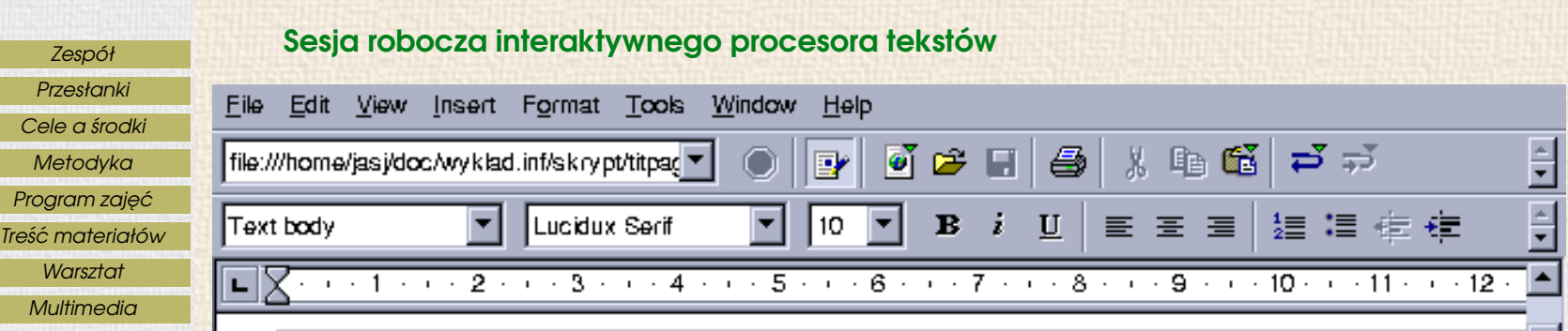

## Obliczenia na odwrocie koperty¶

Prowadziłem właśnie interesującą rozmowę na temat inżynierii oprogramowania, kie wypływa codziennie z Mississippi? Uważałem, że jego uwagi aż do tej chwili były bi więc nasuwającą się odpowiedź i odrzekłem: *Słucham?* Kiedy zadał mi to pytanie p mam wyboru i muszę spełnić zyczenie biednego faceta, który najwyraźniej załamał si ośrodkiem produkującym oprogramowanie w ramach firmy Bell Labs. ¶ Moje rozumowanie potoczyło się mniej więcej w ten sposób. Wyobraziłem sobie, szerokości i niemal 20 stóp głębokości (czyli około 1/250 mili). Przypuszczałem, z godzinę, czyli sto dwadzieścia mil dziennie. Mnożenie ¶

1 mila  $\times$  1/250 mili  $\times$  120 mil/dzień  $\approx$  1/2 mili<sup>3</sup>/dzi $\blacksquare$ 

pokazało, że rzeka wylewa około pół mili sześciennej wody dziennie z dokładnością do $\bar{\pm}$ W tym momencie Martin podniósł z biurka ofertę komputerowego systemu pocy

**INSRT** 

 $|$ STD  $|$ HYP

120%

Page 1/1

**HTML** 

Zakończenie

Strona główna

Strona tytułowa

44 I DD

 $\blacksquare$ 

Strona 25 z 30

Powrót

Full Screen

Zamknij

Koniec

Dokument po sformatowaniu przez system składu (1)[Zespół](#page-2-0) [Przesłanki](#page-5-0) **Document File** Edit View Window Help [Cele a](#page-8-0) środki [Metodyka](#page-19-0)  $\mathbb{T}$  ,  $\bullet$   $\boxdot$ Δ đФ Program zajęć [Tres´c materiałów](#page-24-0) ´ ⊖ 125% **[Warsztat](#page-38-0) [Multimedia](#page-45-0)** 

## **OBLICZENIA NA ODWROCIE KOPERTY**

Prowadziłem właśnie interesującą rozmowe na temat inżynierii oprogramowania, kij dy Bob Martin spytał mnie: "Ile wody wypływa codziennie z Mississippi?". Uważałem, że jeg uwagi aż do tej chwili były bardzo przytomne, uprzejmie zdławiłem więc nasuwającą s odpowiedź i odrzekłem: "Słucham?". Kiedy zadał mi to pytanie ponownie, zdałem sob sprawę, że nie mam wyboru i muszę spełnić życzenie biednego faceta, który najwyraźni załamał się pod brzemieniem kierowania dużym ośrodkiem produkującym oprogramow! nie w ramach firmy Bell Labs.

Moje rozumowanie potoczyło się mniej więcej w ten sposób. Wyobraziłem sobie, że rz ka blisko ujścia ma około mili szerokości i niemal 20 stóp głębokości (czyli około 1/250 mil Przypuszczałem, że prędkość nurtu wynosi pięć mil na godzinę, czyli sto dwadzieścia n∰ dziennie. Mnożenie

1 mila  $\times$  1/250 mili  $\times$  120 mil/dzień  $\approx$  1/2 mili<sup>3</sup>/dzień

pokazało, że rzeka wylewa około pół mili sześciennej wody dziennie z dokładnością d rzęduwielkości. Ale co z tego?

 $1$  of  $1$  $8.5 \times 11$  in 国服部 多多

Zakończenie

Strona główna

**Bookmarks** 

**Thumbnails** 

Strona tytułowa

44 I DD

 $\blacksquare$ 

Strona 26 z 30

Powrót

Full Screen

Zamknij

Koniec

<span id="page-60-0"></span>[Zespół](#page-2-0) [Przesłanki](#page-5-0) File [Cele a](#page-8-0) środki [Metodyka](#page-19-0) Program zajęć [Tres´c materiałów](#page-24-0) ´ **[Warsztat](#page-38-0)** [Multimedia](#page-45-0) Zakończenie Page Strona główna Strona tytułowa  $\blacktriangleright\blacktriangleright$  $\blacksquare$ Strona 27 z 30 Powrót Full Screen Zamknij Koniec Page 1 of 1

## Dokument po sformatowaniu przez system składu (2)

PageMarks Settings View Help

-1

## **OBLICZENIA NA ODWROCIE KOPERTY**

Prowadziłem właśnie interesującą rozmowe na temat inżynierii oprogramowania, dy Bob Martin spytał mnie: "Ile wody wypływa codziennie z Mississippi?". Uważałem, że uwagi aż do tej chwili były bardzo przytomne, uprzejmie zdławiłem więc nasuwając odpowiedź i odrzekłem: "Słucham?". Kiedy zadał mi to pytanie ponownie, zdałem s sprawe, że nie mam wyboru i muszę spełnić życzenie biednego faceta, który najwyra: załamał się pod brzemieniem kierowania dużym ośrodkiem produkującym oprogramo nie w ramach firmy Bell Labs.

Moje rozumowanie potoczyło się mniej więcej w ten sposób. Wyobraziłem sobie, że ka blisko ujścia ma około mili szerokości i niemal 20 stóp głębokości (czyli około 1/250 r Przypuszczałem, że prędkość nurtu wynosi pięć mil na godzinę, czyli sto dwadzieścią dziennie. Mnożenie

1 mila  $\times$  1/250 mili  $\times$  120 mil/dzień  $\approx$  1/2 mili<sup>3</sup>/dzień

pokazało, że rzeka wylewa około pół mili sześciennej wody dziennie z dokładności. rzędu wielkości. Ale co z tego?

W tym momencie Martin podniósł z biurka ofertę komputerowego systemu poczto go, który firma AT&T miała wyprodukować na letnie igrzyska olimpijskie w roku i dokonał kilku podobnych obliczeń. Chociaż jego dane pochodziły prosto z oferty i w związku z tym bardziej dokładne, obliczenia były tak samo proste i znacznie bardzie uczające. Pokazywały, że przy ogólnych założeniach, proponowany system mógłby pr

<span id="page-61-0"></span>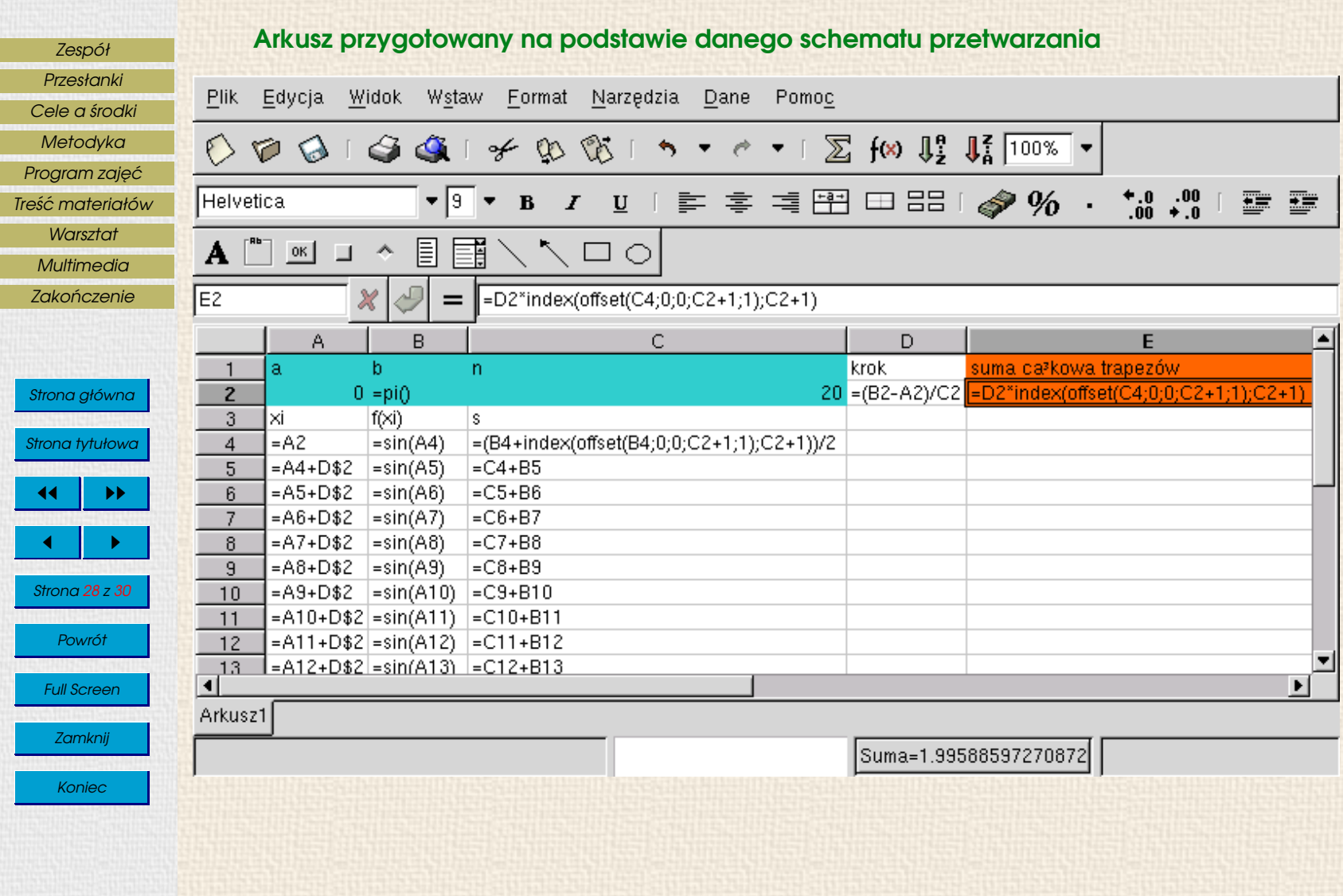

<span id="page-62-0"></span>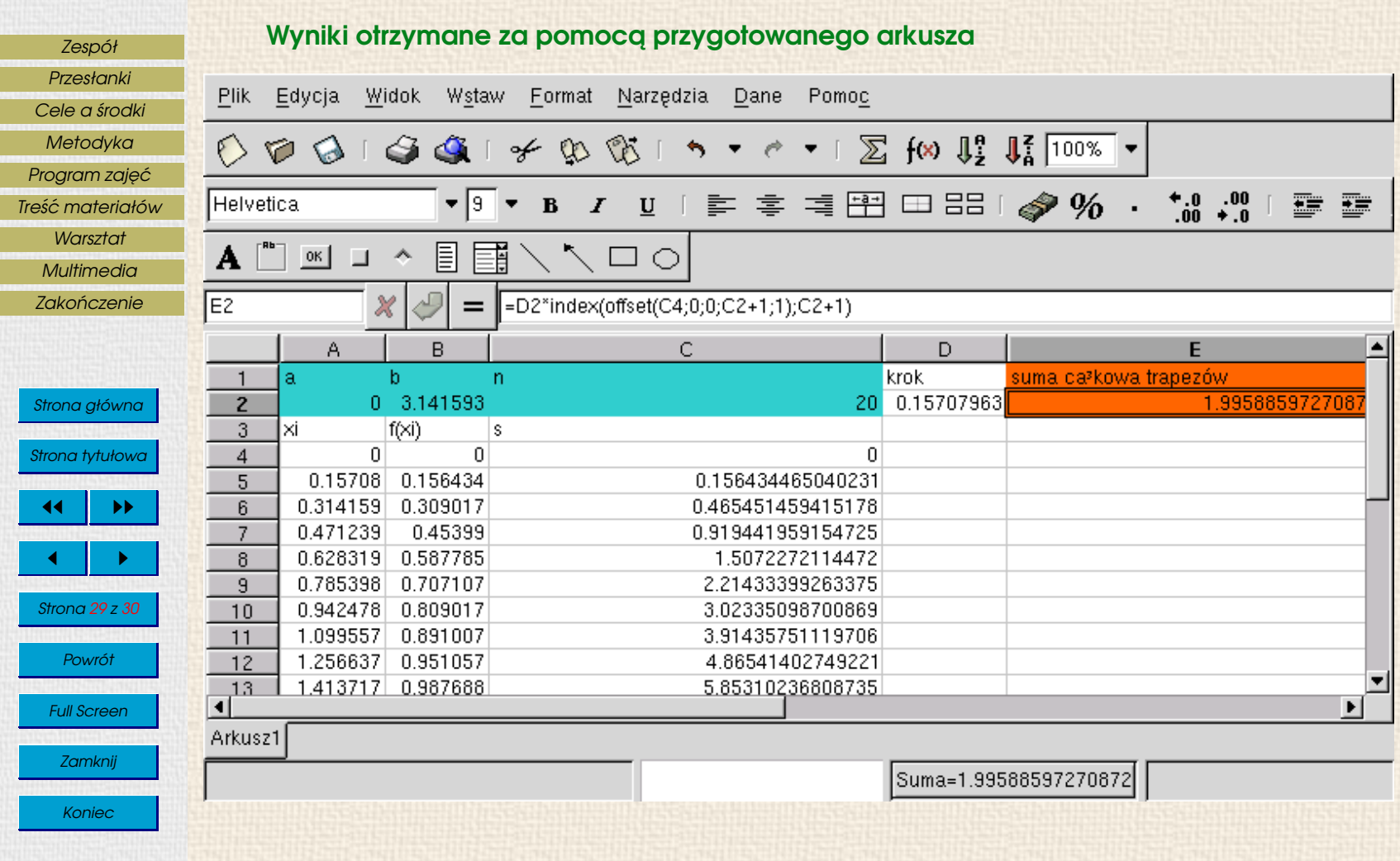

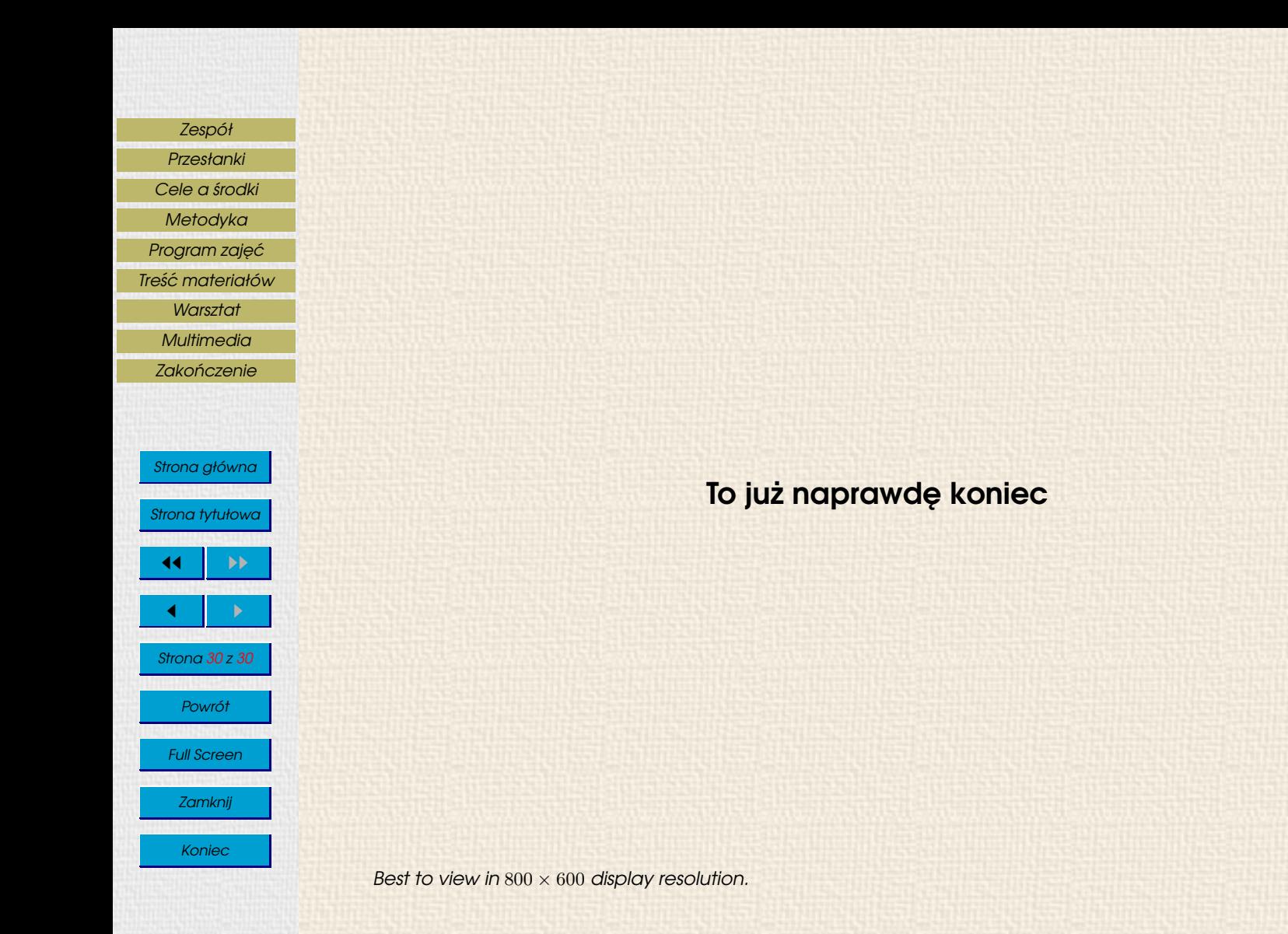